#### **МИНОБРНАУКИ РОССИЙСКОЙ ФЕДЕРАЦИИ** ФЕДЕРАЛЬНОЕ ГОСУДАРСТВЕННОЕ БЮДЖЕТНОЕ ОБРАЗОВАТЕЛЬНОЕ УЧРЕЖДЕНИЕ ВЫСШЕГО ОБРАЗОВАНИЯ **«БЕЛГОРОДСКИЙ ГОСУДАРСТВЕННЫЙ ТЕХНОЛОГИЧЕСКИЙ УНИВЕРСИТЕТ им. В.Г. ШУХОВА» (БГТУ им. В.Г. Шухова)**

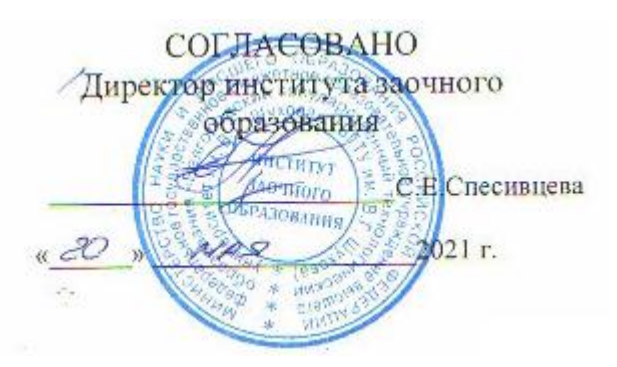

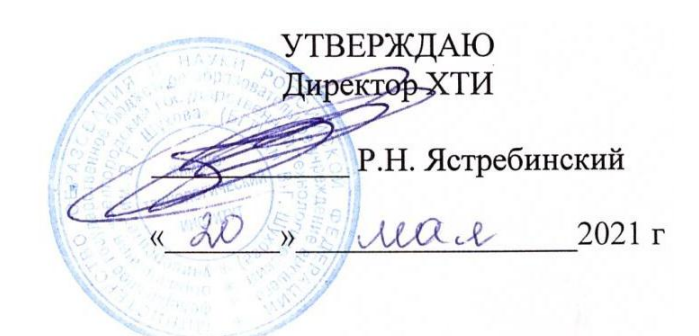

### **РАБОЧАЯ ПРОГРАММА дисциплины**

Основы компьютерного проектирования технологического оборудования

Направление подготовки:

18.03.02 Энерго- и ресурсосберегающие процессы в химической технологии, нефтехимии и биотехнологии

Направленность программы:

Рациональное использование материальных и энергетических ресурсов в химической технологии вяжущих материалов

Квалификация

бакалавр

Форма обучения

заочная

**Институт:** Химико-технологический институт

**Кафедра:** Технологии цемента и композиционных материалов

Рабочая программа составлена на основании требований:

- государственного образовательного • Федерального стандарта высшего образования - бакалавриат по направлению подготовки 18.03.02 Энерго- и ресурсосберегающие процессы в химической технологии, нефтехимии и биотехнологии, утвержденного приказом Министерства науки и высшего образования Российской Федерации от 07.08.2020 г. № 923
- учебного плана, утвержденного ученым советом БГТУ им. В.Г. Шухова в 2021 году.

Составитель: научный сотрудник Мент (Д.С. Москвичев)

Рабочая программа обсуждена на заседании выпускающей кафедры Технологии цемента и композиционных материалов (наименование кафедры)

<u>«14» мая 2021 г., протокол № 19</u>

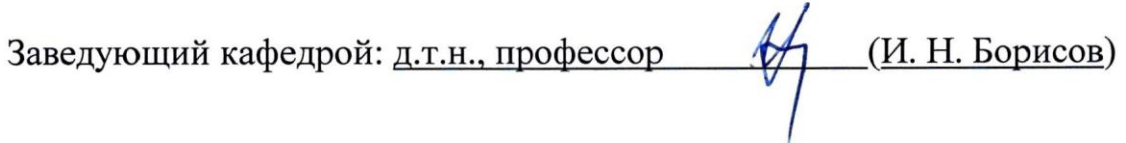

Рабочая программа одобрена методической комиссией института

«15» мая 2021 г., протокол № 9

Председатель к.т.н., доцент

Л. А. Порожнюк

# **1. ПЛАНИРУЕМЫЕ РЕЗУЛЬТАТЫ ОБУЧЕНИЯ ПО ДИСЦИПЛИНЕ**

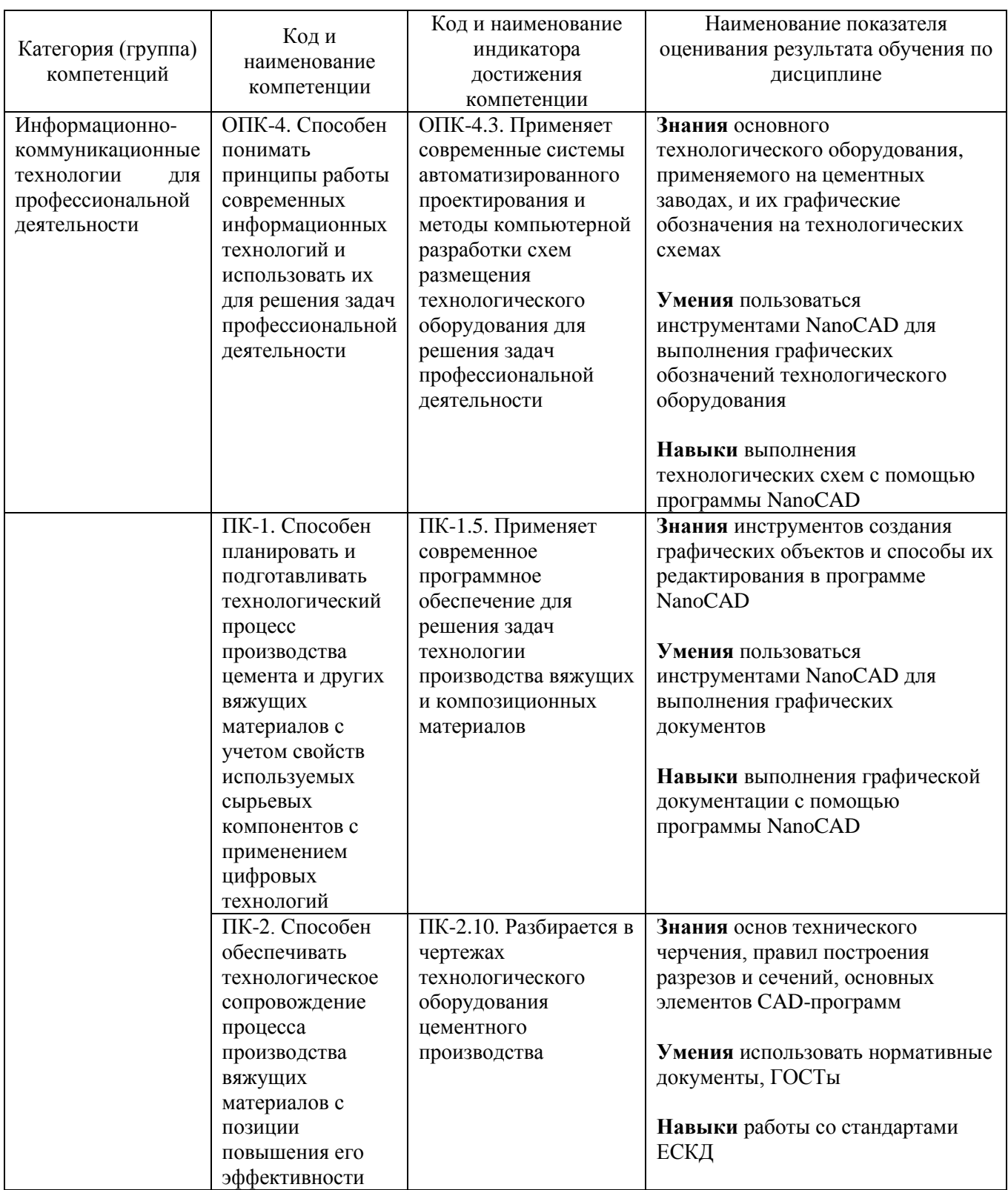

# **2. МЕСТО ДИСЦИПЛИНЫ В СТРУКТУРЕ ОБРАЗОВАТЕЛЬНОЙ ПРОГРАММЫ**

**1. Компетенция** ОПК-4. Способен понимать принципы работы современных информационных технологий и использовать их для решения задач профессиональной деятельности.

Данная компетенция формируется следующими дисциплинами.

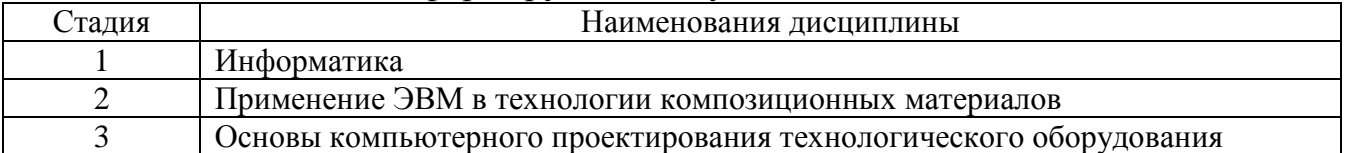

**2. Компетенция** ПК-1. Способен планировать и подготавливать технологический процесс производства цемента и других вяжущих материалов с учетом свойств используемых сырьевых компонентов с применением цифровых технологий.

#### Данная компетенция формируется следующими дисциплинами.

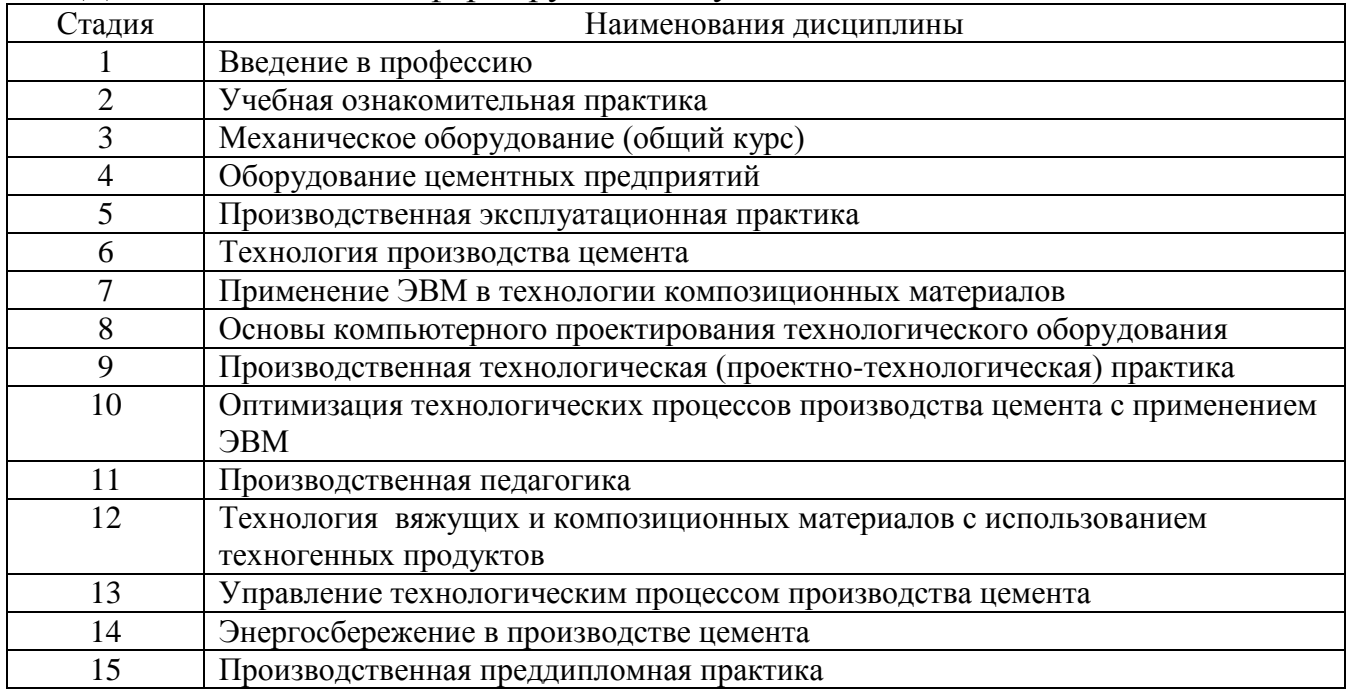

**3. Компетенция** ПК-2. Способен обеспечивать технологическое сопровождение процесса производства вяжущих материалов с позиции повышения его эффективности.

Данная компетенция формируется следующими дисциплинами.

| ∠тадия | Наименования дисциплины                |
|--------|----------------------------------------|
|        | Механическое оборудование (общий курс) |
|        | Оборудование цементных предприятий     |

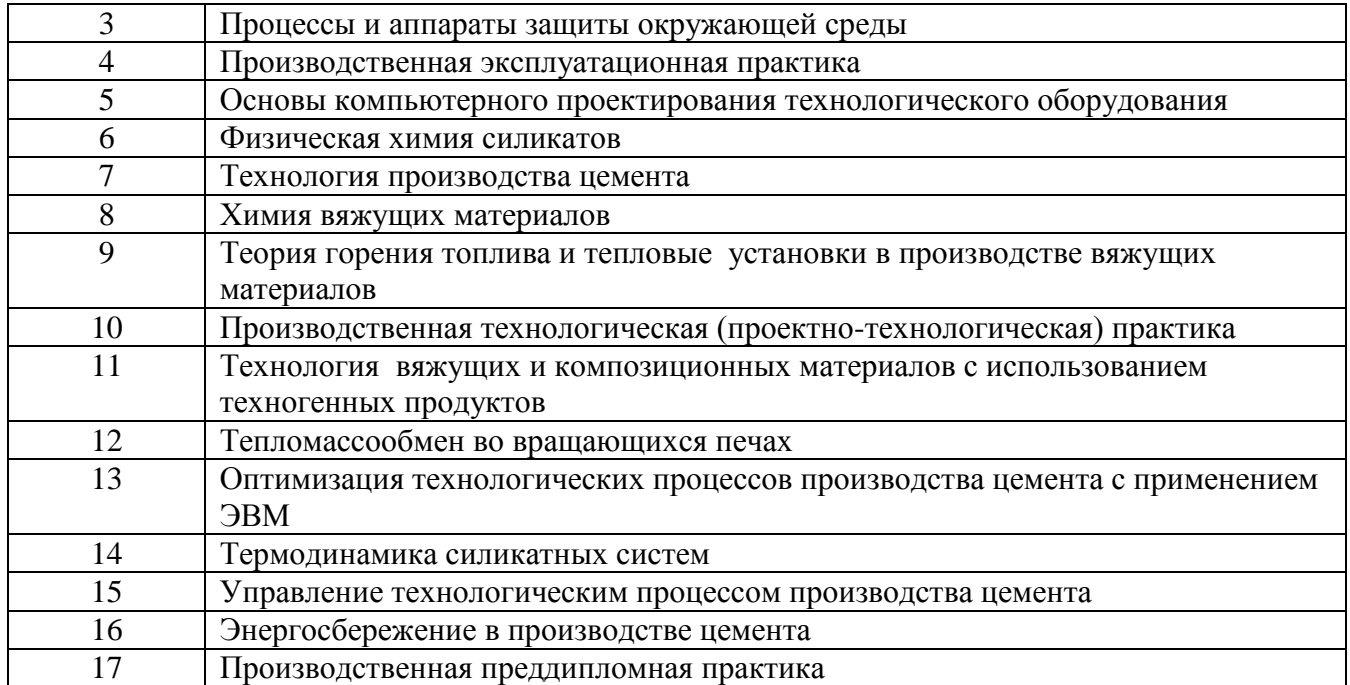

# **3. ОБЪЕМ ДИСЦИПЛИНЫ**

Общая трудоемкость дисциплины составляет 4 зач. единицы, 144 часа.

Дисциплина реализуется в рамках практической подготовки:

Форма промежуточной аттестации \_\_\_\_\_\_\_\_\_\_\_\_\_\_\_зачет\_\_\_\_\_\_\_\_\_\_\_\_\_\_\_\_\_

(экзамен, дифференцированный зачет, зачет)

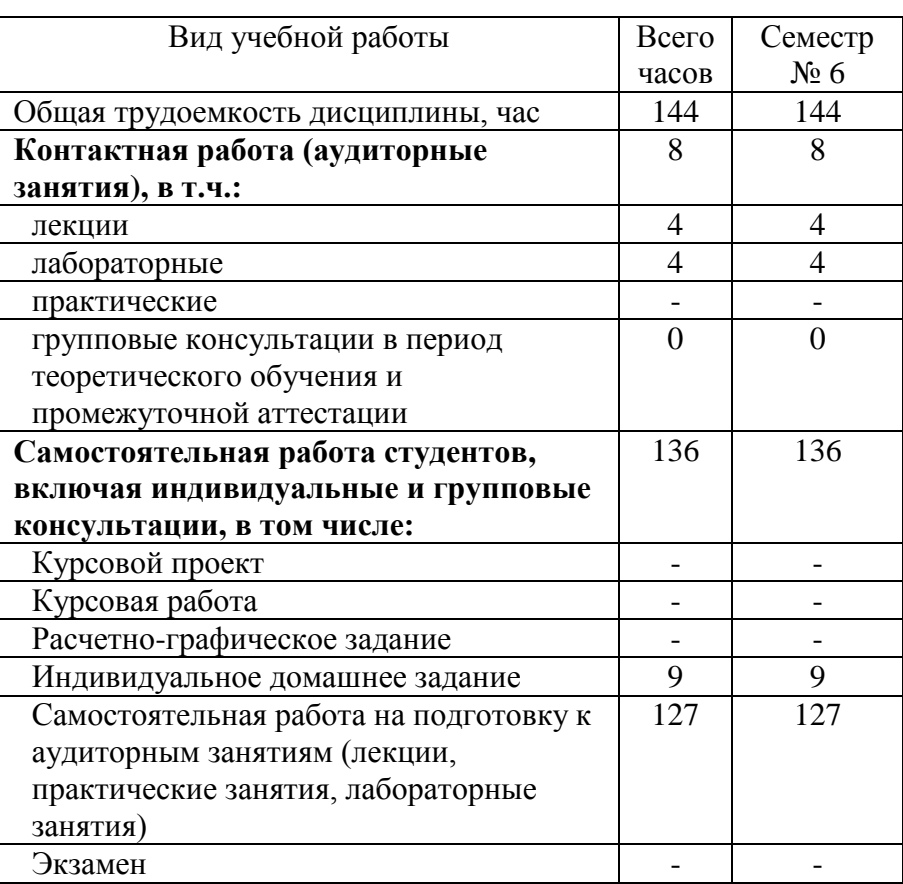

# **4. СОДЕРЖАНИЕ ДИСЦИПЛИНЫ**

### **4.1 Наименование тем, их содержание и объем Курс 3 Семестр 6**

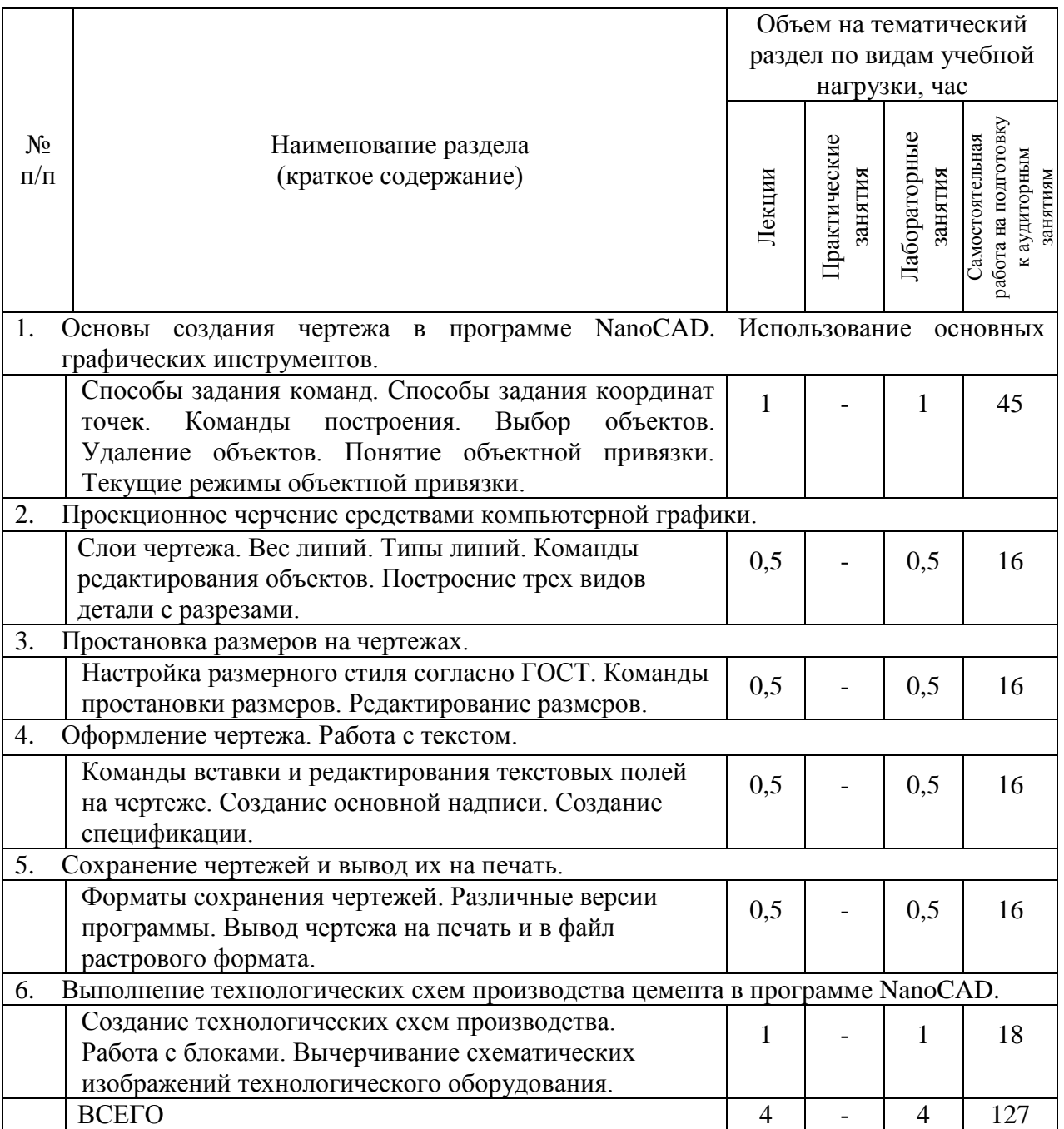

# **4.2.** С**одержание практических (семинарских) занятий**

Не предусмотрено учебным планом

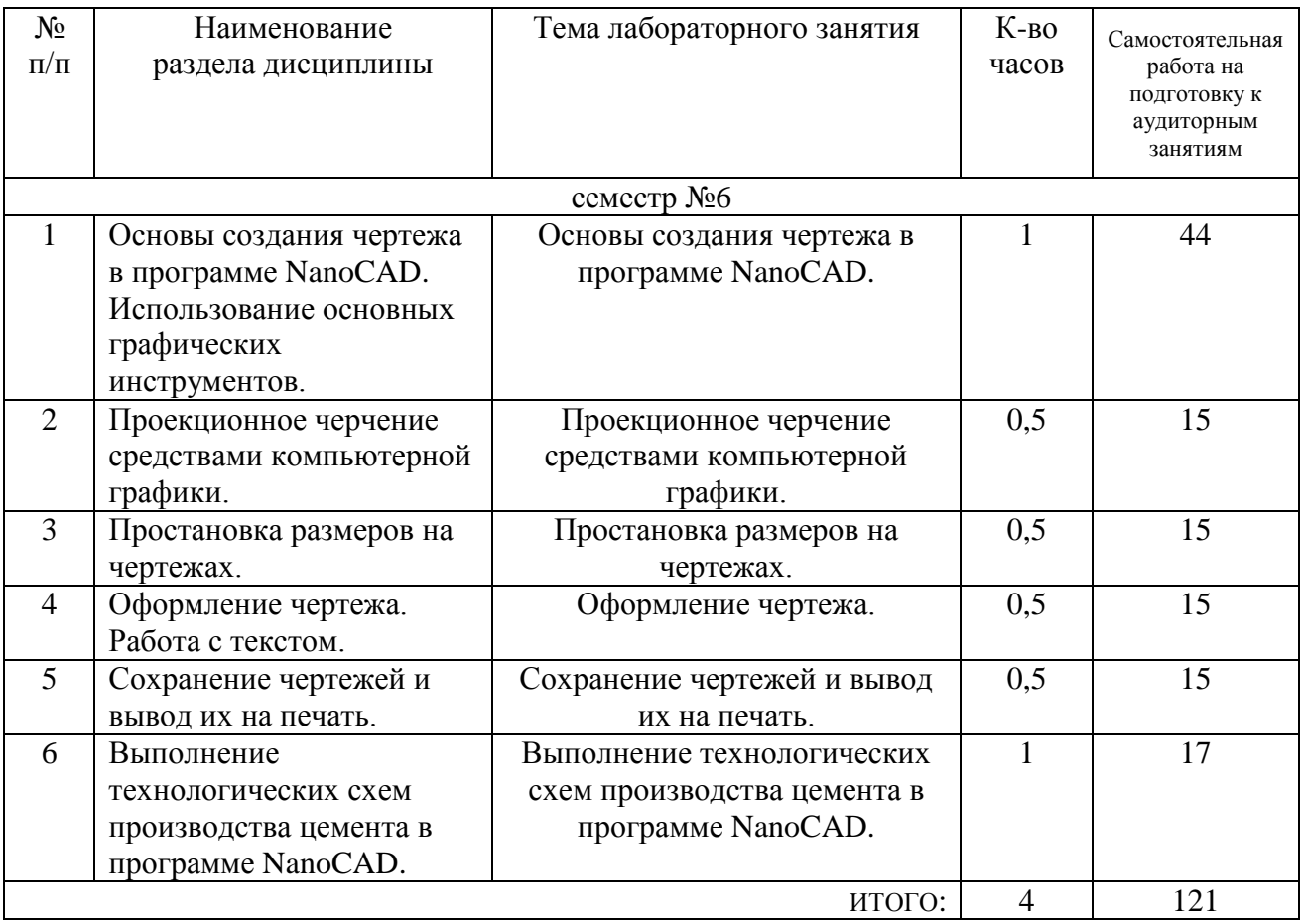

# **4.3. Содержание лабораторных занятий**

# **4.4. Содержание курсового проекта/работы**

Не предусмотрено учебным планом

#### **4.5. Содержание расчетно-графического задания, индивидуальных домашних заданий**

Учебным планом предусмотрено индивидуальное домашнее задание.

В процессе выполнения индивидуального домашнего задания осуществляется контактная работа обучающегося с преподавателем. Консультации проводятся в аудиториях и/или посредством электронной информационно-образовательной среды университета.

Тема индивидуального домашнего задания «Создание чертежа детали горелочного устройства для вращающейся печи».

Выполнение задания по дисциплине проводится с целью:

– формирования умений проводить поиск, обработку и анализ специализированной научно-технической, справочной и нормативно-технической литературы и документации;

– развития навыков и умений разработки и оформления чертежей технологического оборудования в соответствии с ЕСКД;

– систематизации, закрепления и применения теоретических знаний, полученных при изучении курса;

Индивидуальное домашнее задание выполняется в виде графического документа формата А4.

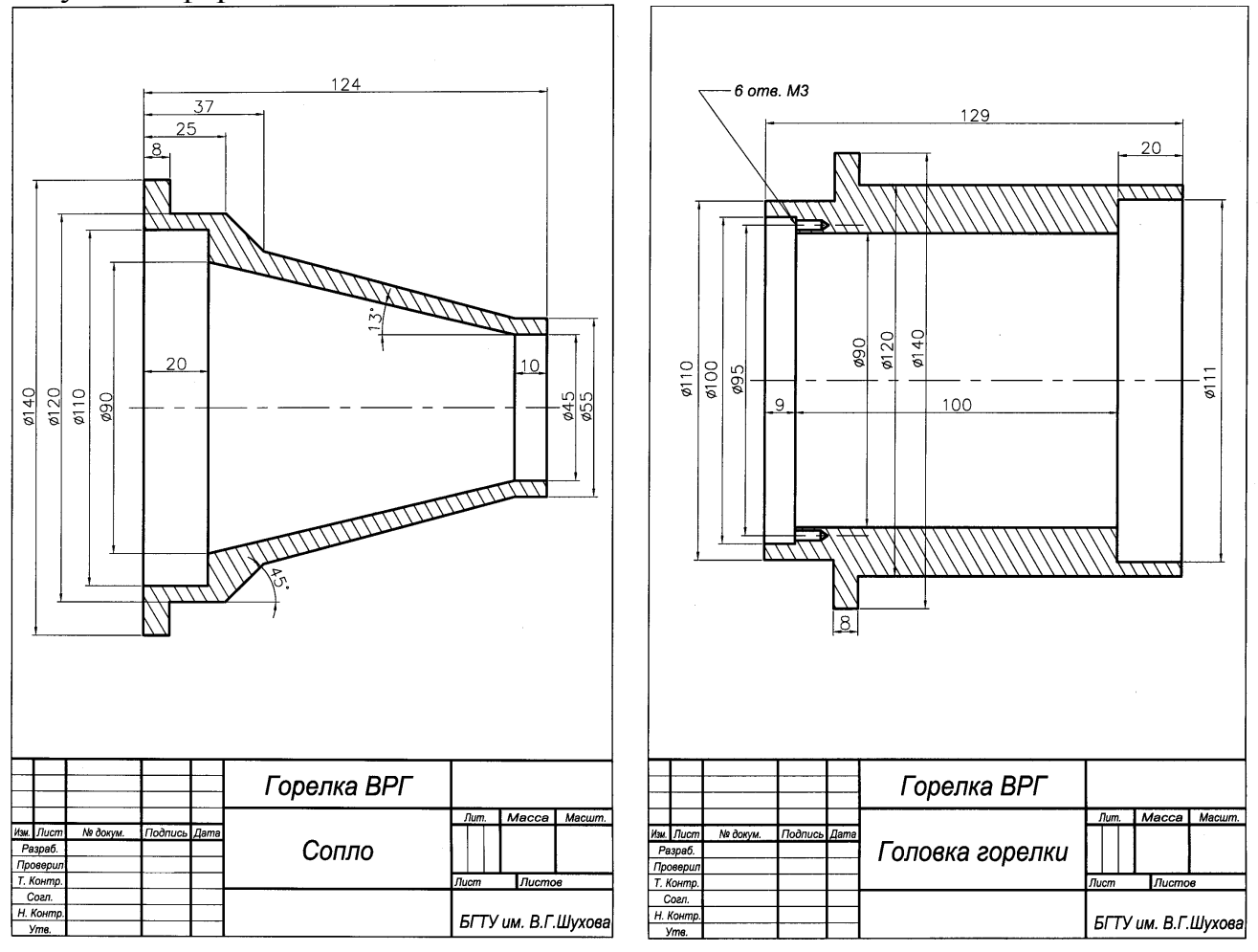

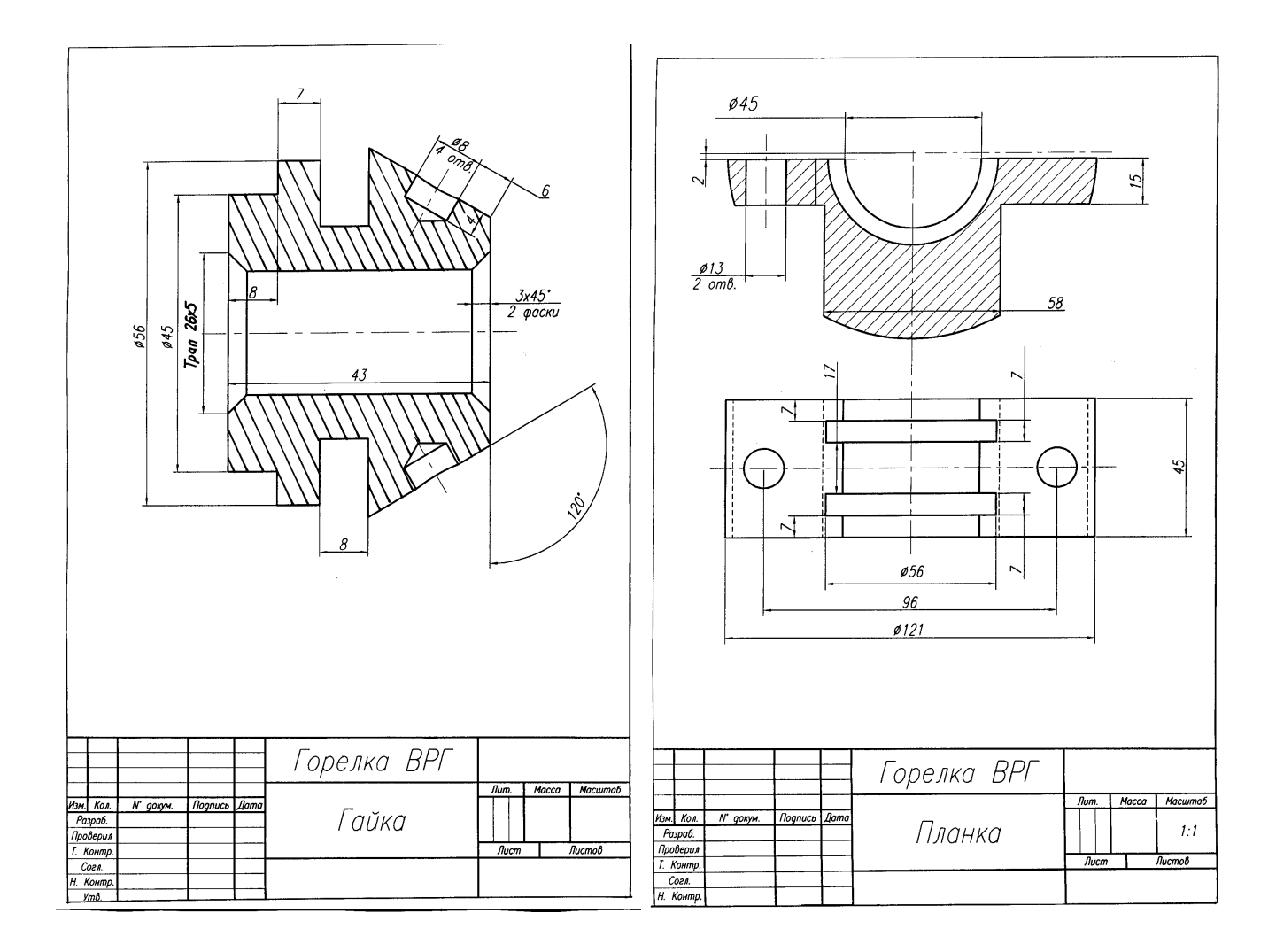

# **5. ОЦЕНОЧНЫЕ МАТЕРИАЛЫ ДЛЯ ПРОВЕДЕНИЯ ТЕКУЩЕГО КОНТРОЛЯ, ПРОМЕЖУТОЧНОЙ АТТЕСТАЦИИ**

### **5.1. Реализация компетенций**

**1 Компетенция** ОПК-4. Способен понимать принципы работы современных информационных технологий и использовать их для решения задач профессиональной деятельности

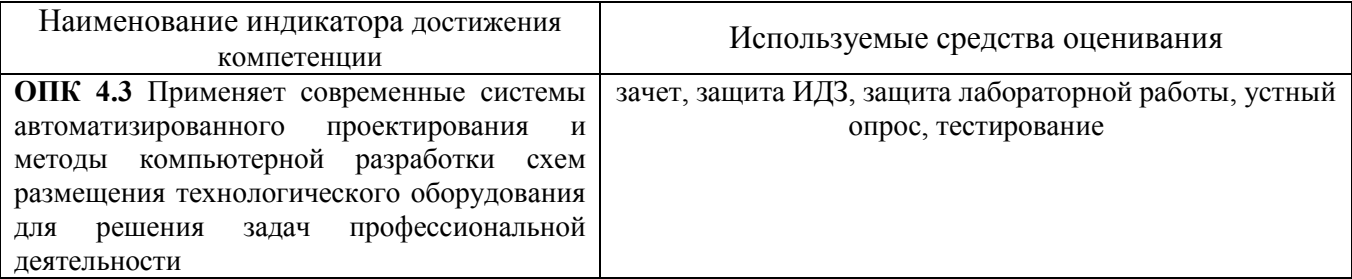

**2 Компетенция** ПК-1. Способен планировать и подготавливать технологический процесс производства цемента и других вяжущих материалов с учетом свойств используемых сырьевых компонентов с применением цифровых технологий

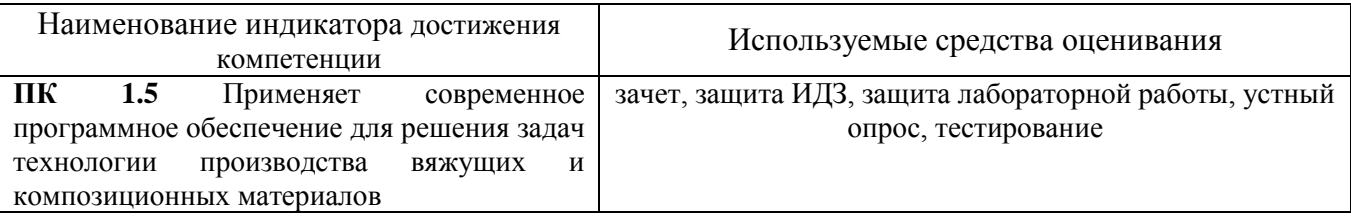

**3 Компетенция** ПК-2. Способен обеспечивать технологическое сопровождение процесса производства вяжущих материалов с позиции повышения его эффективности

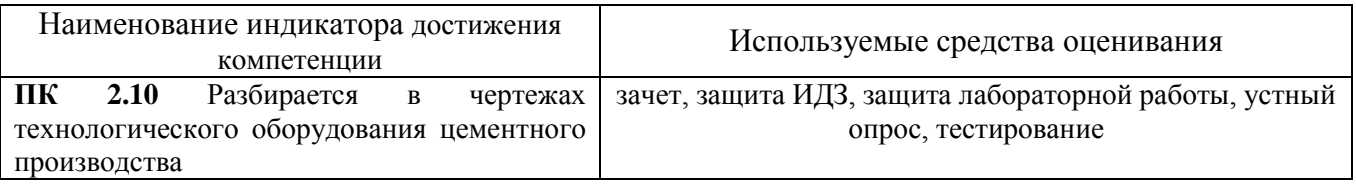

# **5.2. Типовые контрольные задания для промежуточной аттестации**

# **5.2.1. Перечень контрольных вопросов (типовых заданий) для зачета**

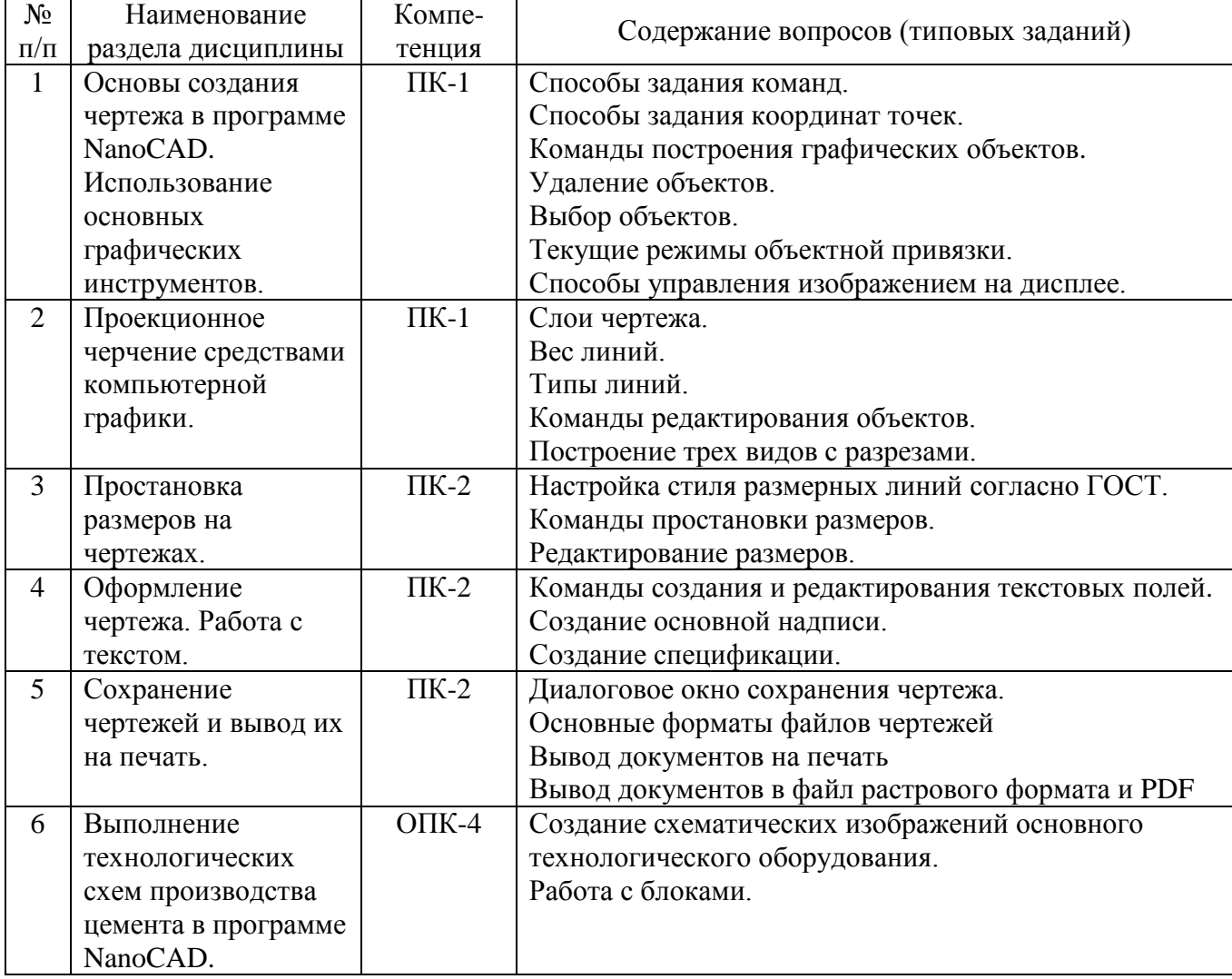

# **5.2.2. Перечень контрольных материалов для защиты курсового проекта/ курсовой работы**

Не предусмотрено учебным планом

# **5.3. Типовые контрольные задания (материалы) для текущего контроля в семестре**

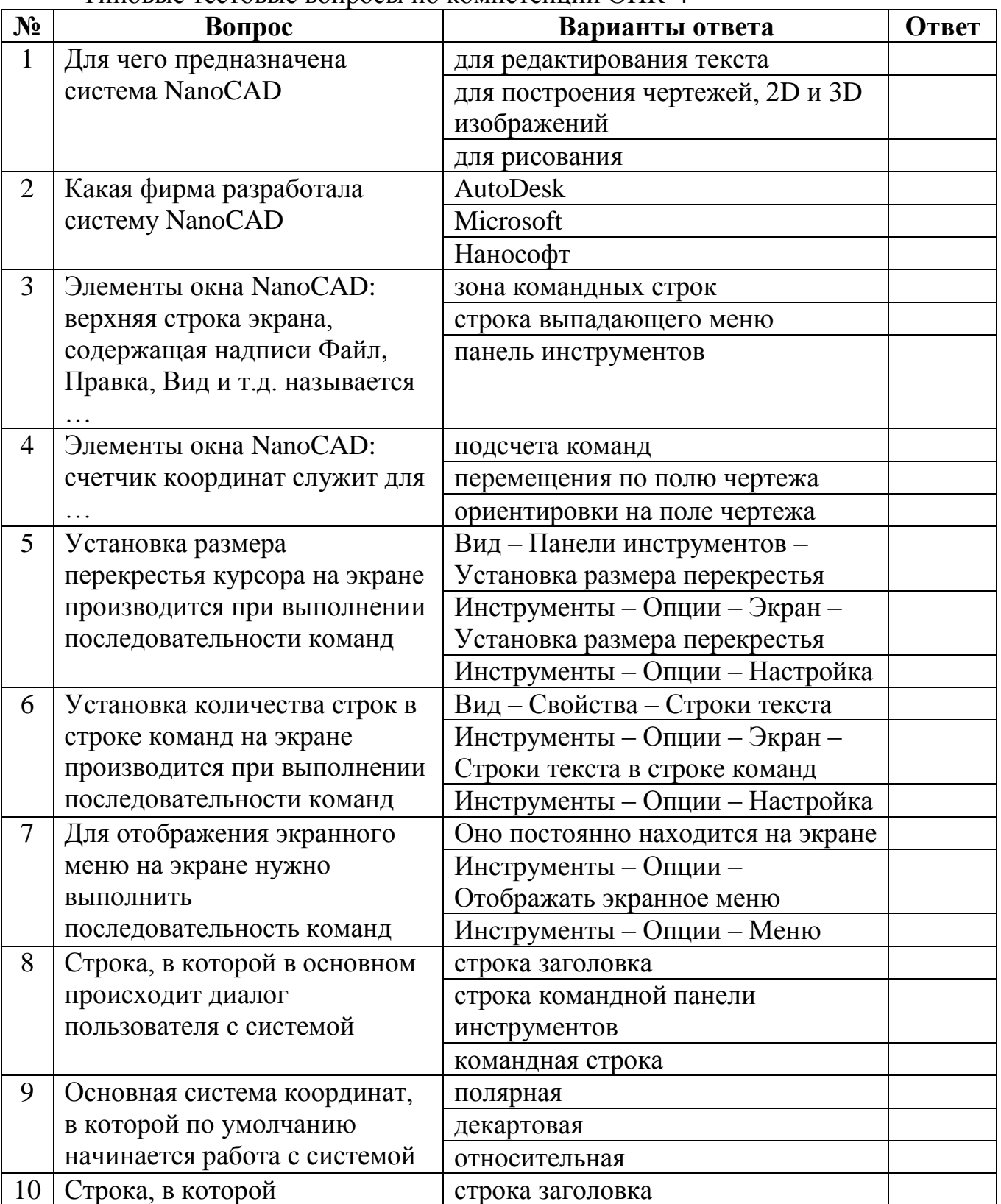

Типовые тестовые вопросы по компетенции ОПК-4

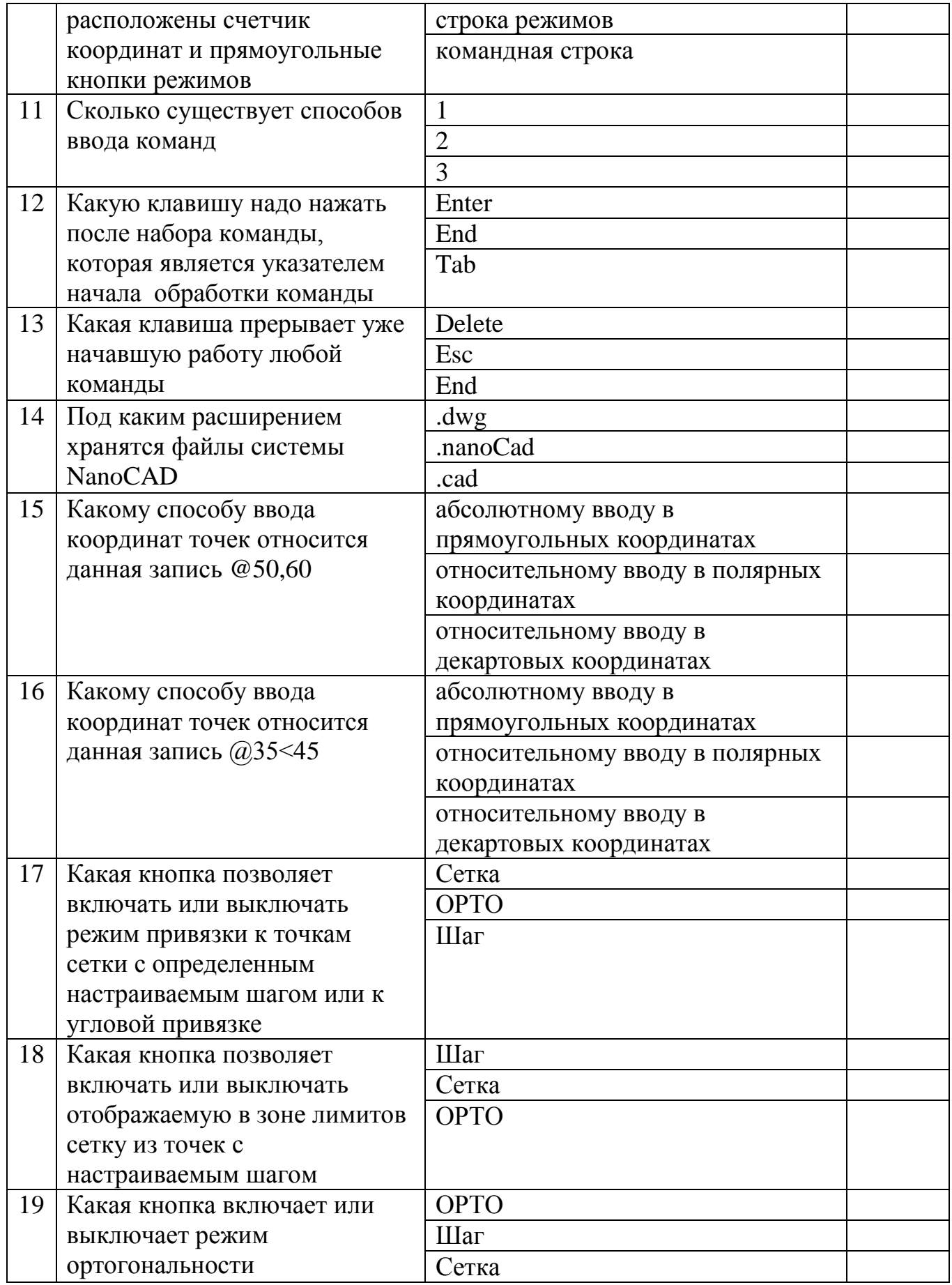

Типовые тестовые вопросы по компетенции ПК-1

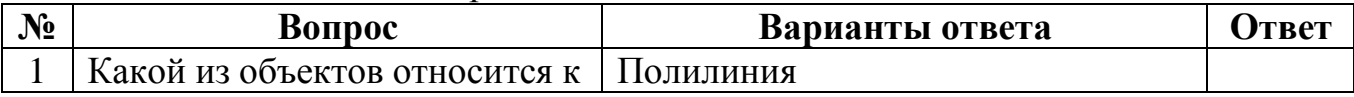

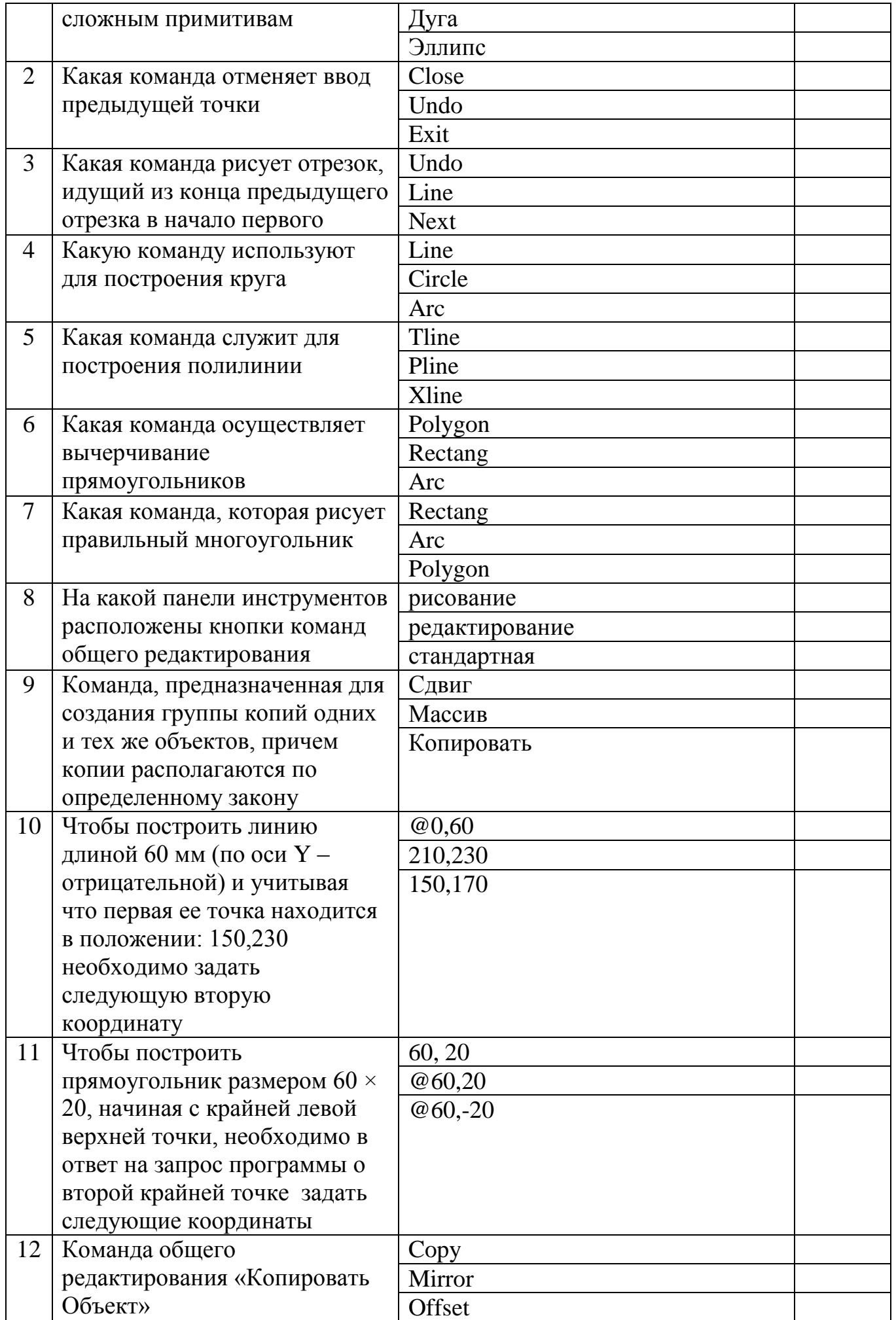

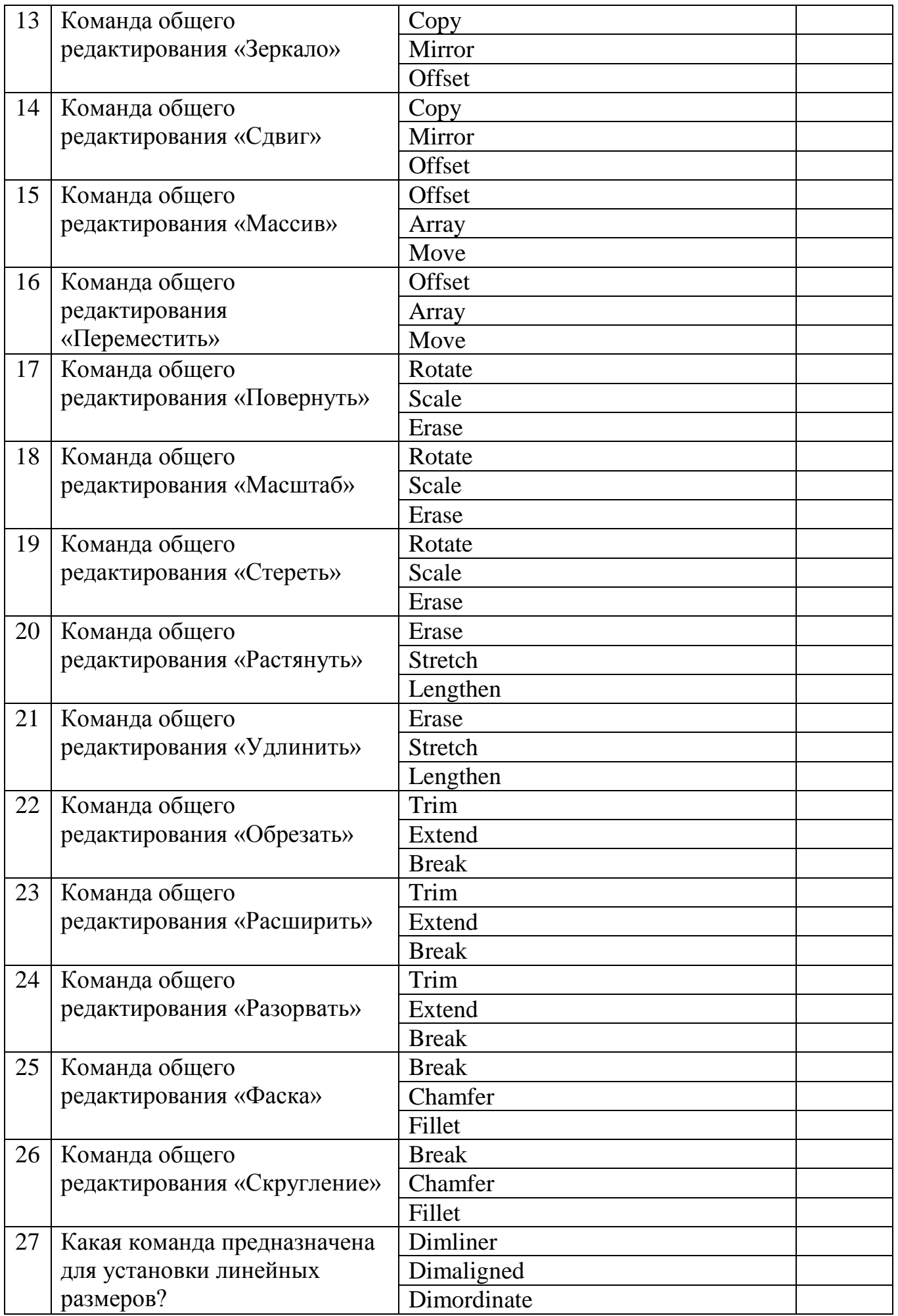

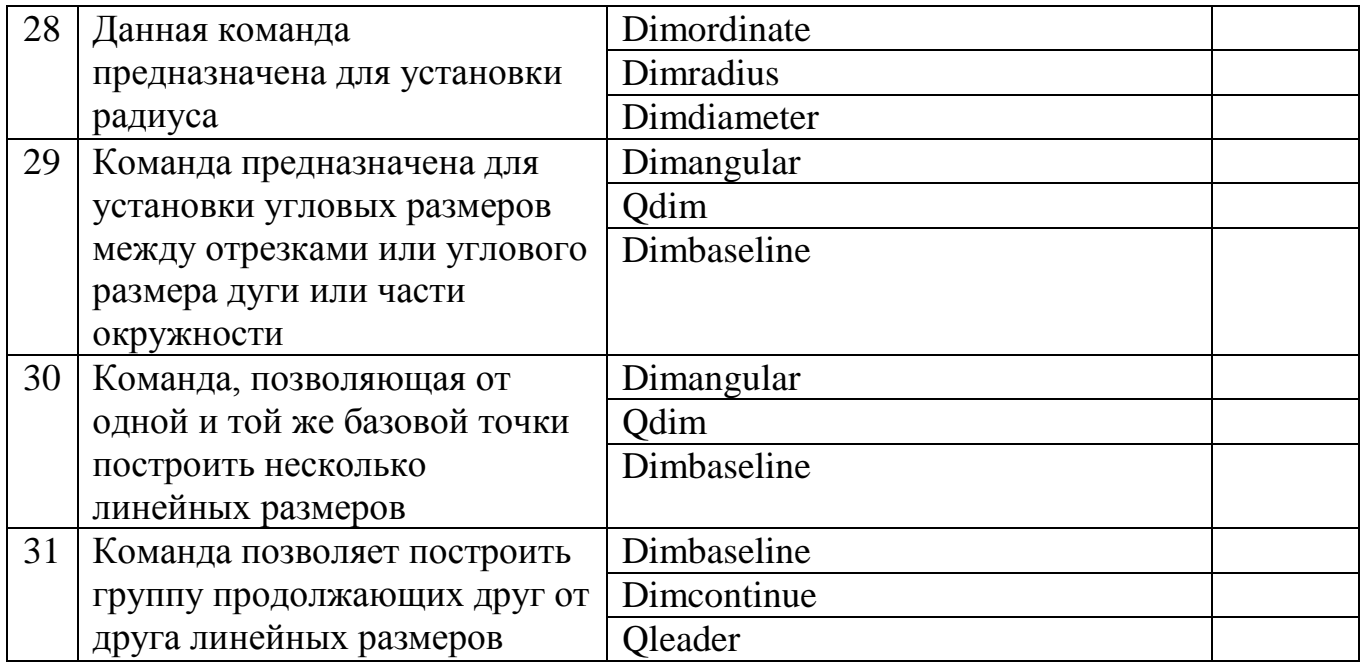

# Типовые тестовые вопросы по компетенции ПК-2

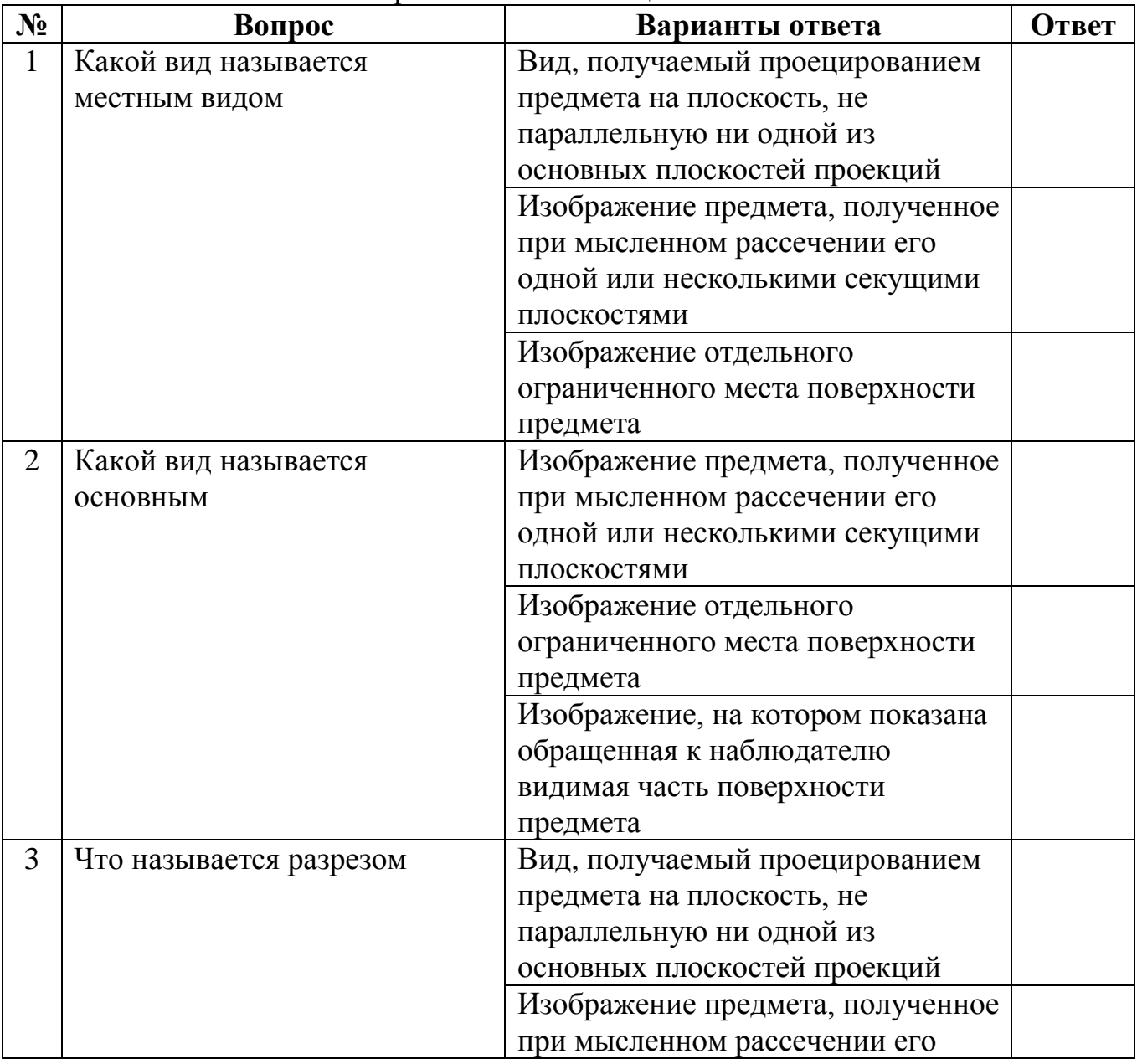

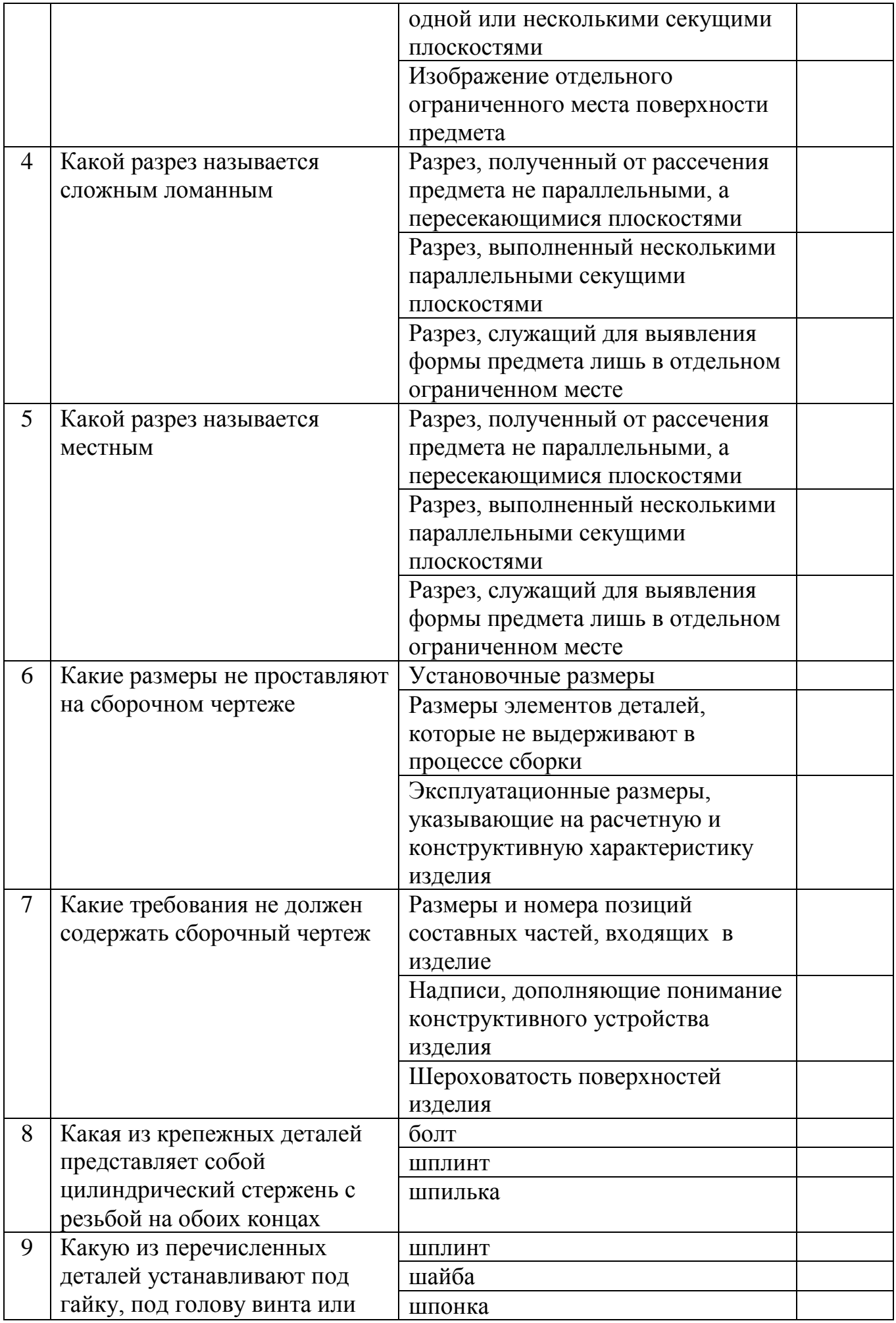

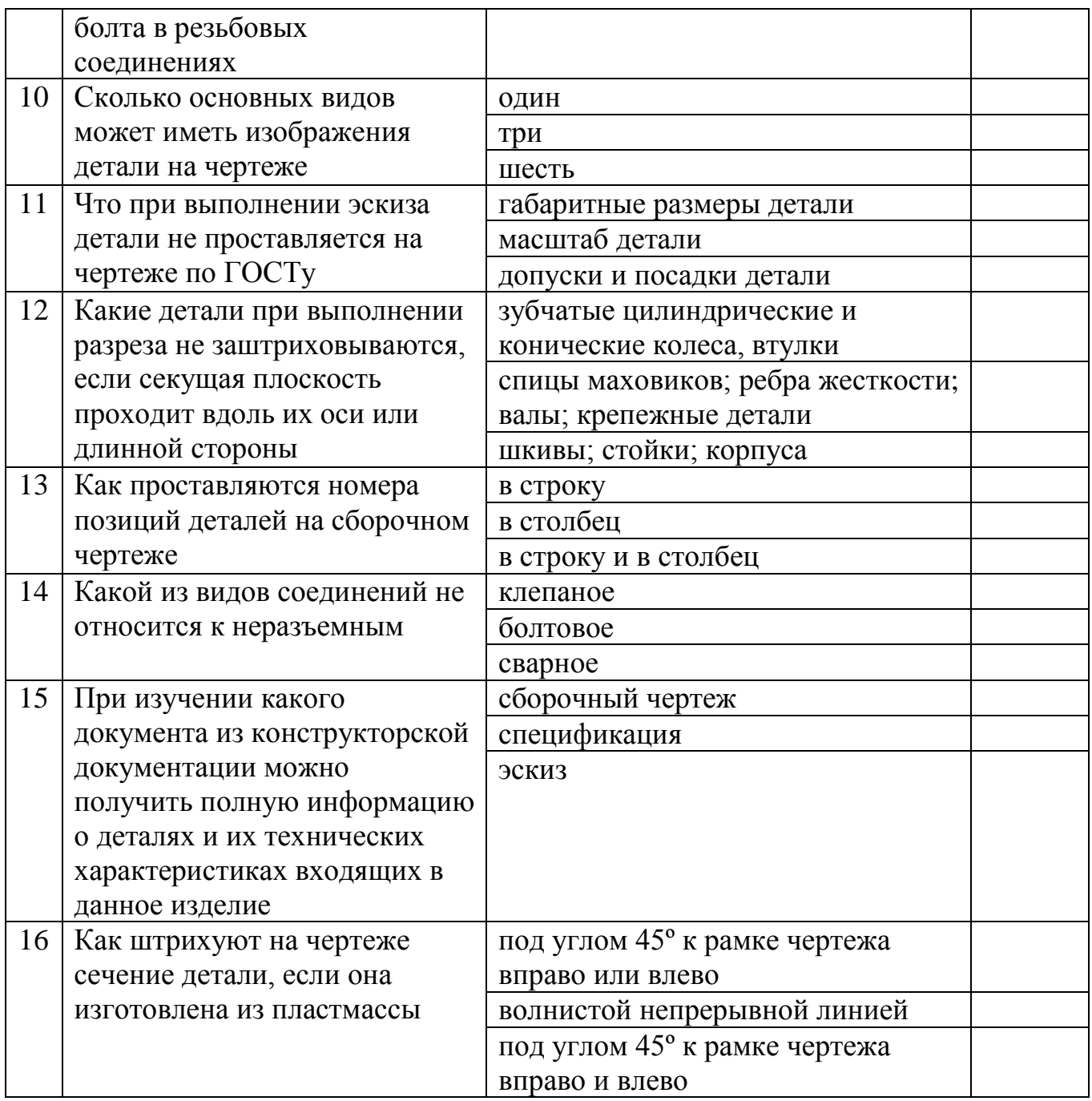

# **Типовые вопросы для защиты лабораторных работ**

# **Типовые вопросы по компетенции ОПК-4**

1. Формы представления графической информации в вычислительных системах.

2. Создание нового чертежа.

3. Сохранение и открытие чертежа для дальнейшей работы.

4. В каком диалоговом окне производится настройка параметров среды черчения.

5. Как управлять панелями инструментов.

6. Элементы рабочего окна NanoCAD

7. Назначение консольного окна.

8. Вызов и назначение текстового окна.

9. Назначение, включение и настройка режима черчения «Шаг».

10. Назначение, включение и настройка режима черчения «Сетка».

11. Назначение, включение и настройка режима черчения «Орто».

12. Назначение, включение и настройка режима черчения «Полярный».

13. Назначение, включение и настройка режима черчения «Объектная привязка».

14. Виды объектной привязки.

15. Назначение, включение и настройка режима черчения «Объектный трекинг».

16. Включение/отключение толщин линий

- 17. Системы координат NanoCAD.
- 18. Ввод относительных координат.
- 19. Указание координат мышью.
- 20. Понятие графического примитива.
- 21. Свойства примитива.
- 22. Формат командной строки, ввод команд.
- 23. Фоновые команды.
- 24. Установка единиц измерения.
- 25. Установка границ чертежа.
- 26. Панель «Центра управления»
- 27. Утилиты очистки чертежа.
- 28. Восстановление поврежденных документов.
- 29. Экспорт документов.
- 30. Управление внешними ссылками.
- 31. Понятие листа, видового экрана.
- 32. Создание видовых экранов.
- 33. Масштабы отображения видовых экранов.
- 34. Настройка видовых экранов, видимость слоев.
- 35. Вывод чертежей на печать.

# **Типовые вопросы по компетенции ПК-1**

- 1. Команда «Отрезок».
- 2. Команда «Круг».
- 3. Команда «Дуга».
- 4. Команда «Прямая».
- 5. Команда «Луч».
- 6. Команда «Прямоугольник».
- 7. Команда «Полигон (многоугольник)».
- 8. Команда «Эллипс», «Эллиптическая дуга».
- 9. Команда «Точка», группы точек.
- 10. Команда «Мультилиния».
- 11. Команда «Полилиния».
- 12. Выделение объектов.
- 13. Окно свойств объекта.
- 14. Типы линий.
- 15. Толщина линий.
- 16. Свойства объектов: общие, групповые, индивидуальные.
- 17. Инструмент «Быстрый выбор».
- 18. Понятие слоя.
- 19. Управление слоями.
- 20. Редактирование «ручками».
- 21. Назначение «ручек» различных объектов
- 22. Копирование объектов. Собственный и Windows буфер обмена
- 23. Команда «Массив».
- 24. Команда «Разорвать».
- 25. Команда «Сопряжение».
- 26. Команда «Фаска».
- 27. Команда «Расчленить».
- 28. Команда «Обрезать».
- 29. Команда «Удлинить».
- 30. Команда «Зеркало».
- 31. Команда «Подобие».
- 32. Команда «Повернуть».
- 33. Команда «Масштаб».
- 34. Команда «Растянуть».
- 35. Команда «Выровнять».
- 36. Создание штриховки
- 37. Создание заливки
- 38. Управление обработкой «островков»
- 39. Нанесение линейных размеров.
- 40. Нанесение ориентированных размеров.
- 41. Нанесение размеров с общей базой.
- 42. Нанесение цепочки размеров.
- 43. Нанесение углового размера.
- 44. Нанесение размеров для дуг и окружностей.
- 45. Создание выноски.
- 46. Нанесение допусков формы и расположения поверхностей.
- 47. Редактирование размерных блоков.
- 48. Создание таблиц.
- 49. Стили отображения точек.
- 50. Стили мультилиний.
- 51. Стили текста.
- 52. Стили размеров.
- 53. Стили мультивыносок.
- 54. Стили таблиц
- 55. Понятие блока
- 56. Создание блоков.
- 57. Вставка блоков.
- 58. Настройка геометрических параметров блоков.
- 59. Утилиты измерения на чертежах.
- 60. Вставка внешних объектов.
- 61. Инструменты панели «Express Tool».
- 62. Инструменты панели «СПДС».

# **Типовые вопросы по компетенции ПК-2**

1. Какой вид называется местным видом?

2. Какой вид называется основным?

3. Что называется разрезом?

4. Какой разрез называется сложным ломанным?

5. Какой разрез называется местным?

6. Какие размеры не проставляют на сборочном чертеже?

7. Какие требования не должен содержать сборочный чертеж?

8. Какая из крепежных деталей представляет собой цилиндрический стержень с резьбой на обоих концах?

9. Какую деталь устанавливают под гайку, под голову винта или болта в резьбовых соединениях?

10. Сколько основных видов может иметь изображения детали на чертеже?

11. Что при выполнении эскиза детали не проставляется на чертеже по ГОСТу?

12. Какие детали при выполнении разреза не заштриховываются, если секущая плоскость проходит вдоль их оси или длинной стороны?

13. Как проставляются номера позиций деталей на сборочном чертеже?

14. Какой из видов соединений не относится к неразъемным?

15. При изучении какого документа из конструкторской документации можно получить полную информацию о деталях и их технических характеристиках входящих в данное изделие?

16. Как штрихуют на чертеже сечение детали, если она изготовлена из пластмассы?

### **5.4. Описание критериев оценивания компетенций и шкалы оценивания**

При промежуточной аттестации в форме зачета используется следующая шкала оценивания: зачтено, не зачтено.

**Компетенция** ОПК-4. Способен понимать принципы работы современных информационных технологий и использовать их для решения задач профессиональной деятельности

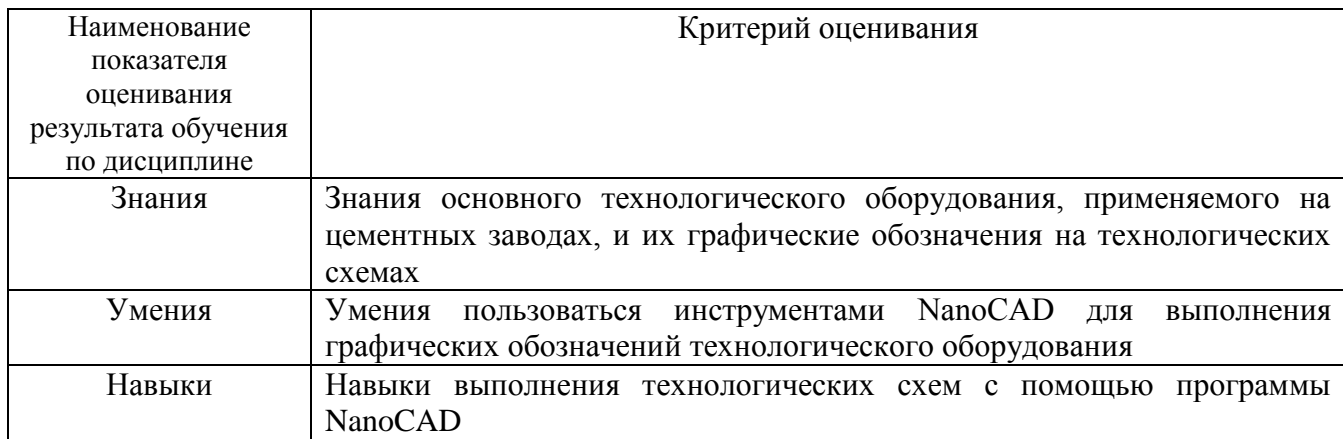

Критериями оценивания достижений показателей являются:

**Компетенция** ПК-1. Способен планировать и подготавливать технологический процесс производства цемента и других вяжущих материалов с учетом свойств используемых сырьевых компонентов с применением цифровых технологий

Критериями оценивания достижений показателей являются:

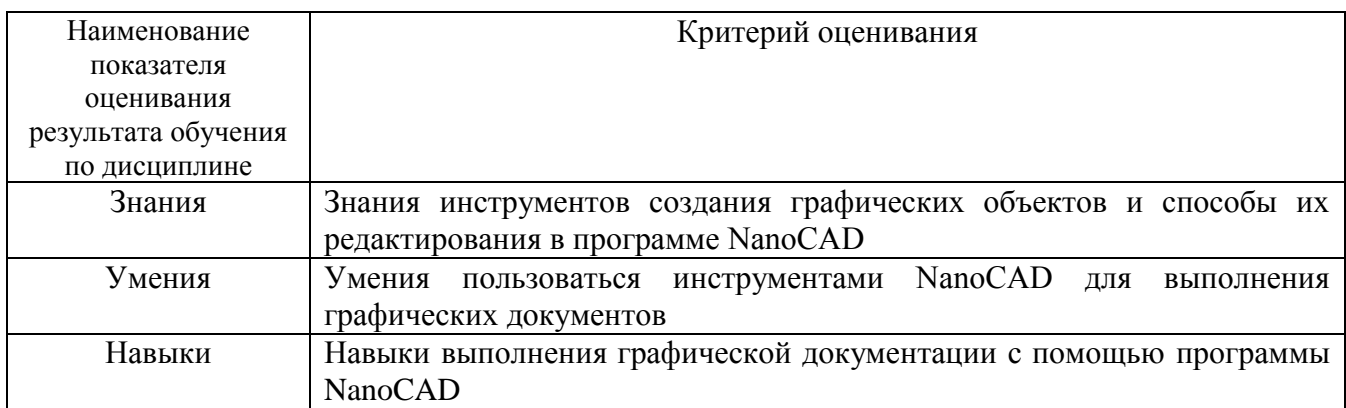

**Компетенция** ПК-2. Способен обеспечивать технологическое сопровождение процесса производства вяжущих материалов с позиции повышения его эффективности

Критериями оценивания достижений показателей являются:

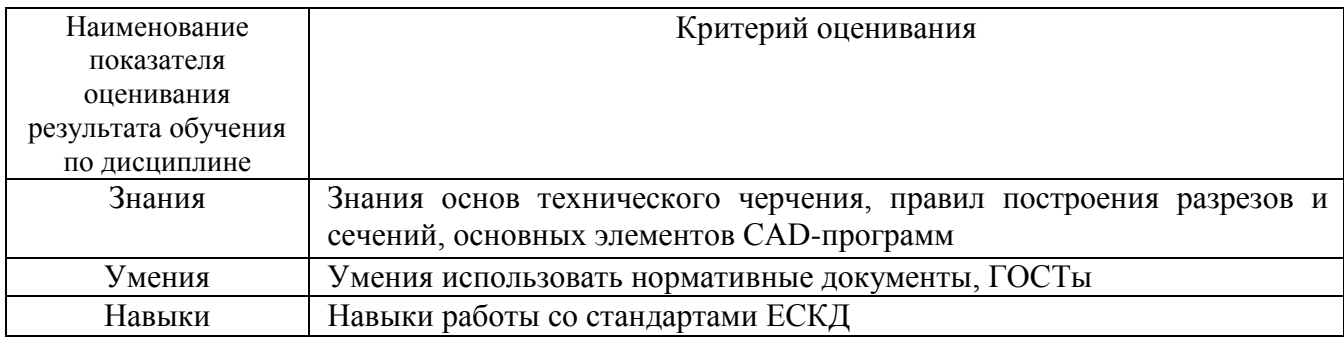

Оценка преподавателем выставляется интегрально с учѐтом всех показателей и критериев оценивания.

**Компетенция** ОПК-4. Способен понимать принципы работы современных информационных технологий и использовать их для решения задач профессиональной деятельности

Оценка сформированности компетенций по показателю Знания.

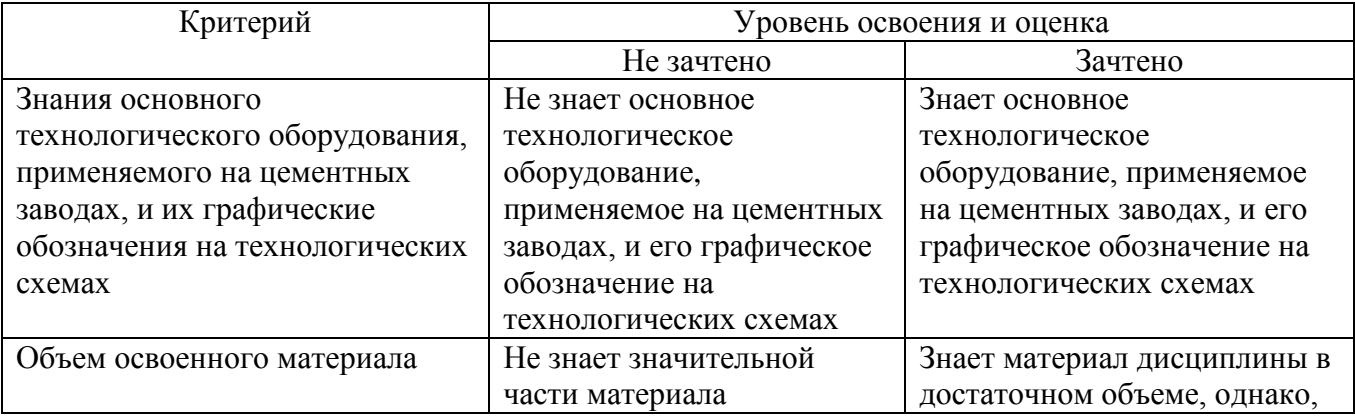

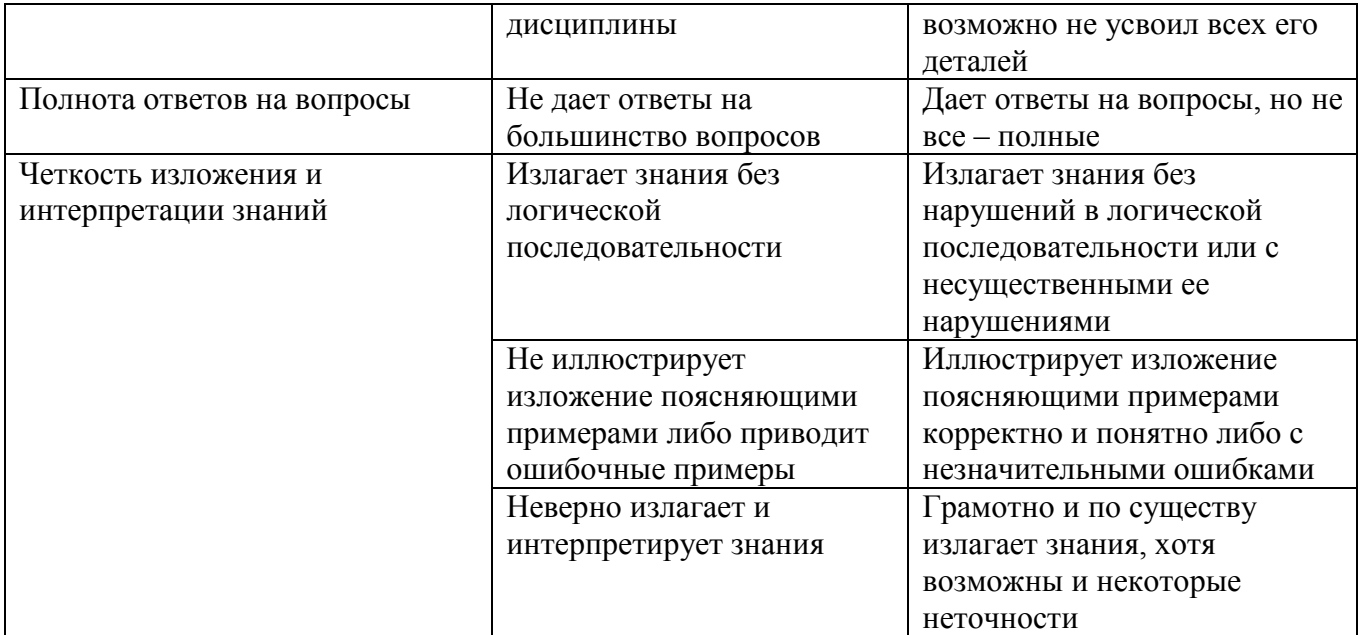

# Оценка сформированности компетенций по показателю Умения.

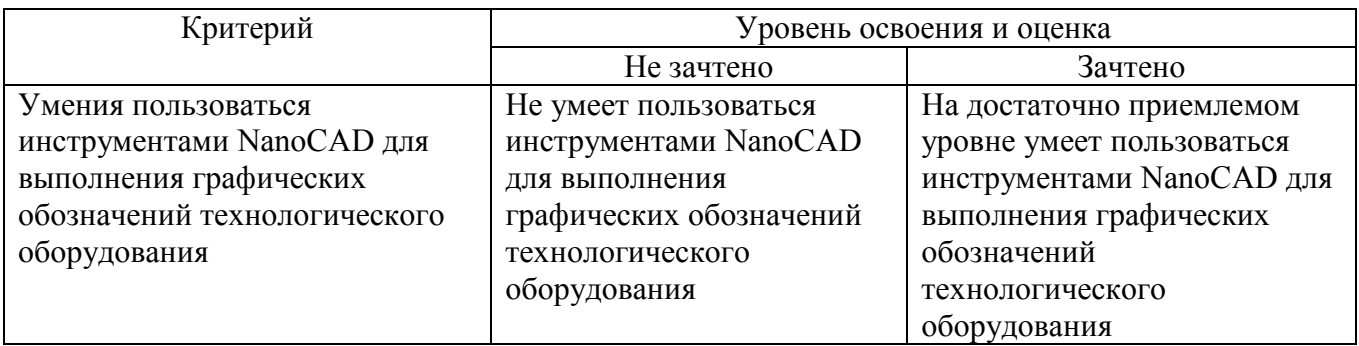

### Оценка сформированности компетенций по показателю Навыки.

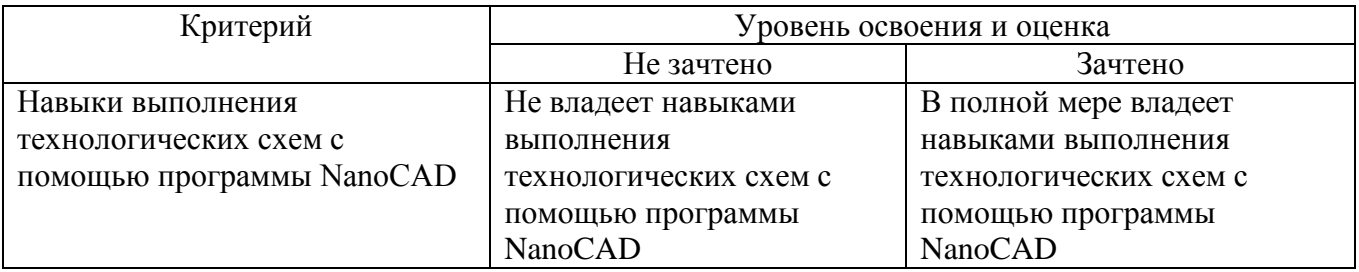

**Компетенция** ПК-1. Способен планировать и подготавливать технологический процесс производства цемента и других вяжущих материалов с учетом свойств используемых сырьевых компонентов с применением цифровых технологий Оценка сформированности компетенций по показателю Знания.

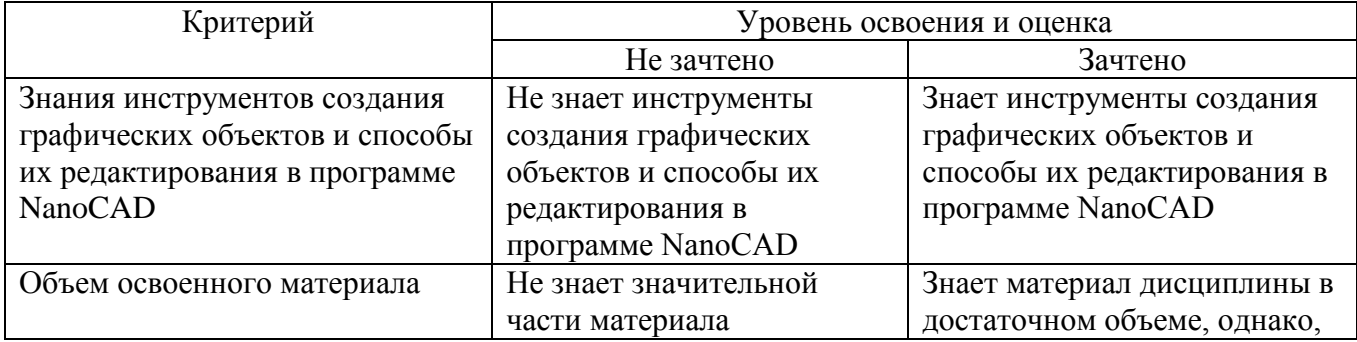

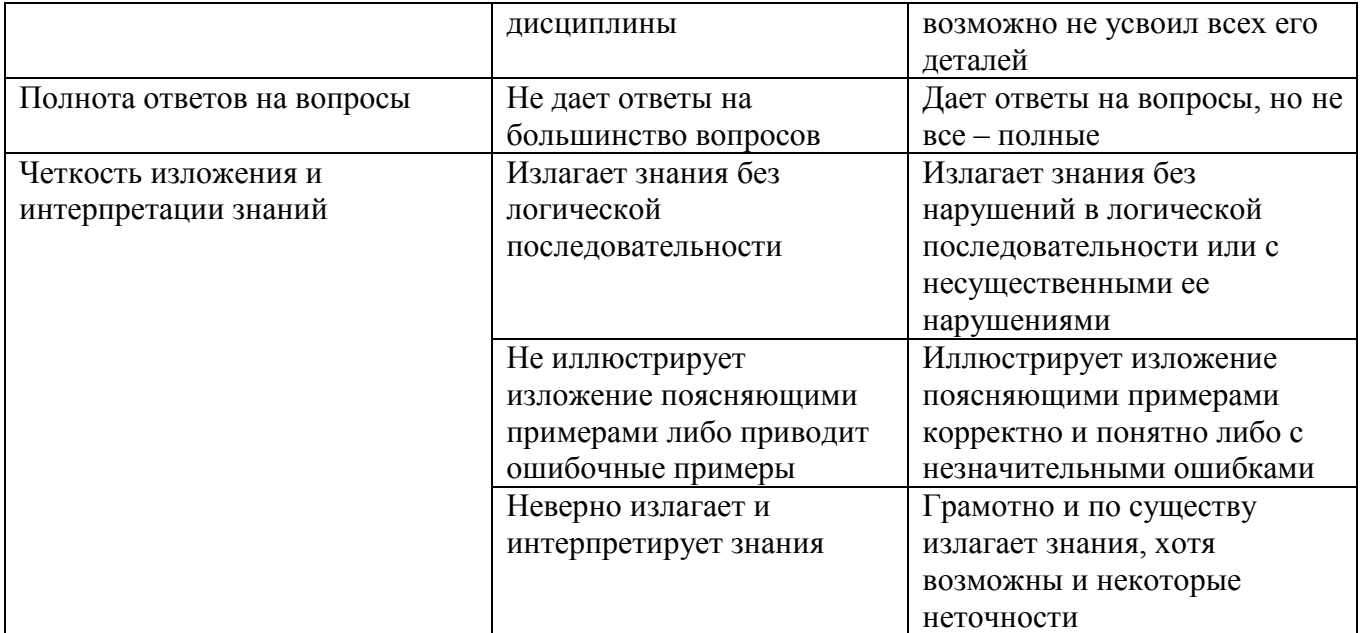

# Оценка сформированности компетенций по показателю Умения.

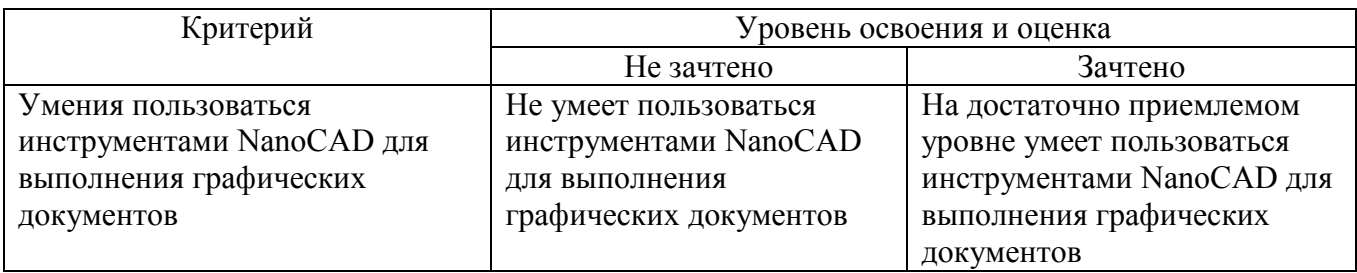

Оценка сформированности компетенций по показателю Навыки.

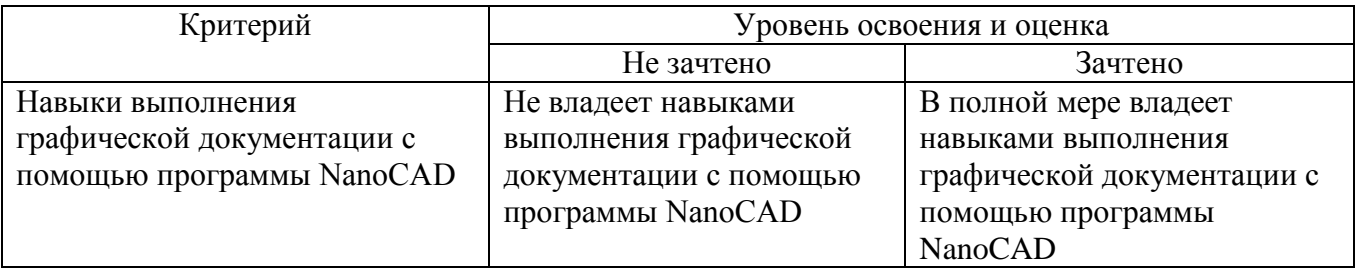

**Компетенция** ПК-2. Способен обеспечивать технологическое сопровождение процесса производства вяжущих материалов с позиции повышения его эффективности

Оценка сформированности компетенций по показателю Знания.

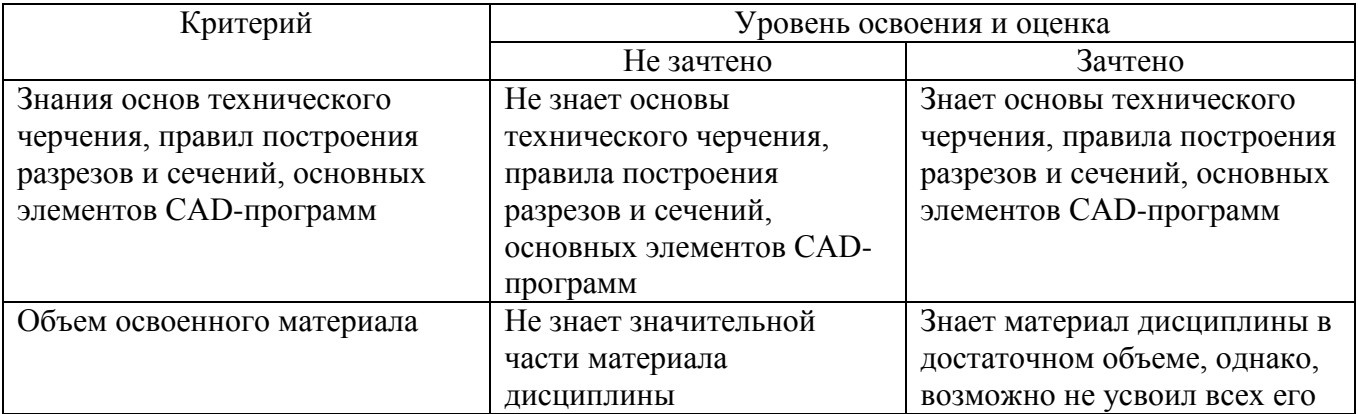

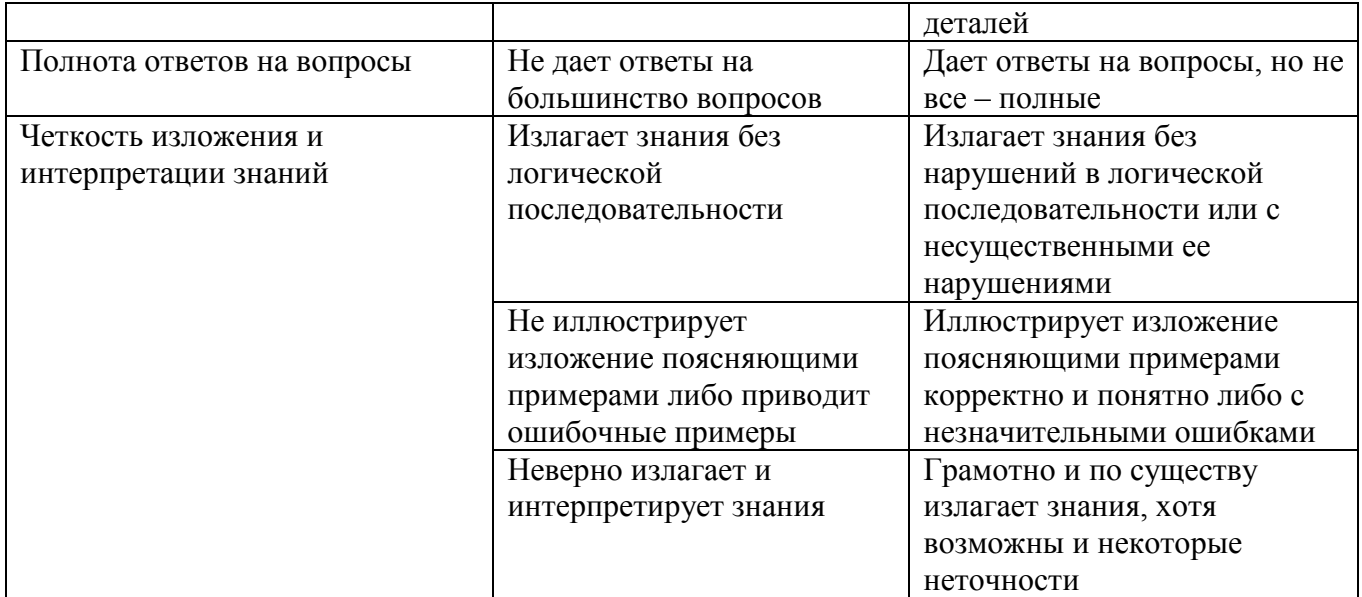

# Оценка сформированности компетенций по показателю Умения.

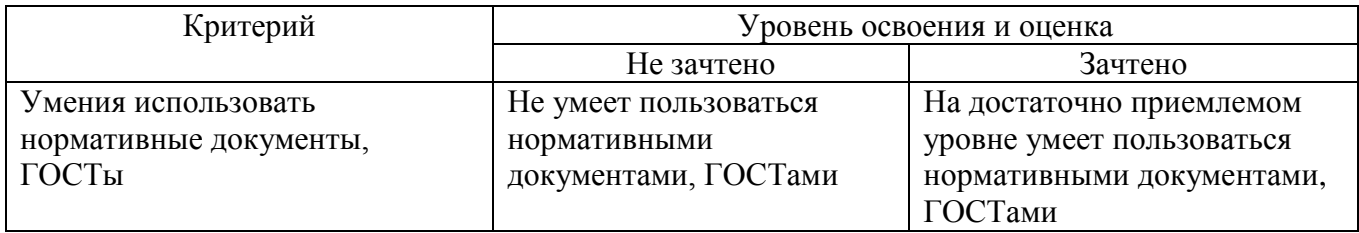

# Оценка сформированности компетенций по показателю Навыки.

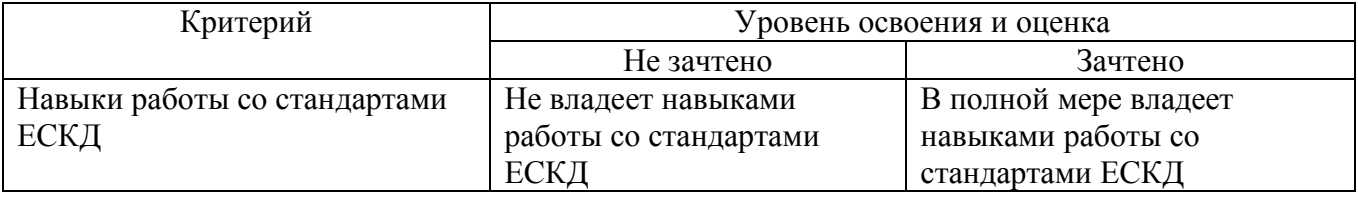

# **6. МАТЕРИАЛЬНО-ТЕХНИЧЕСКОЕ И УЧЕБНО-МЕТОДИЧЕСКОЕ ОБЕСПЕЧЕНИЕ**

# **6.1. Материально-техническое обеспечение**

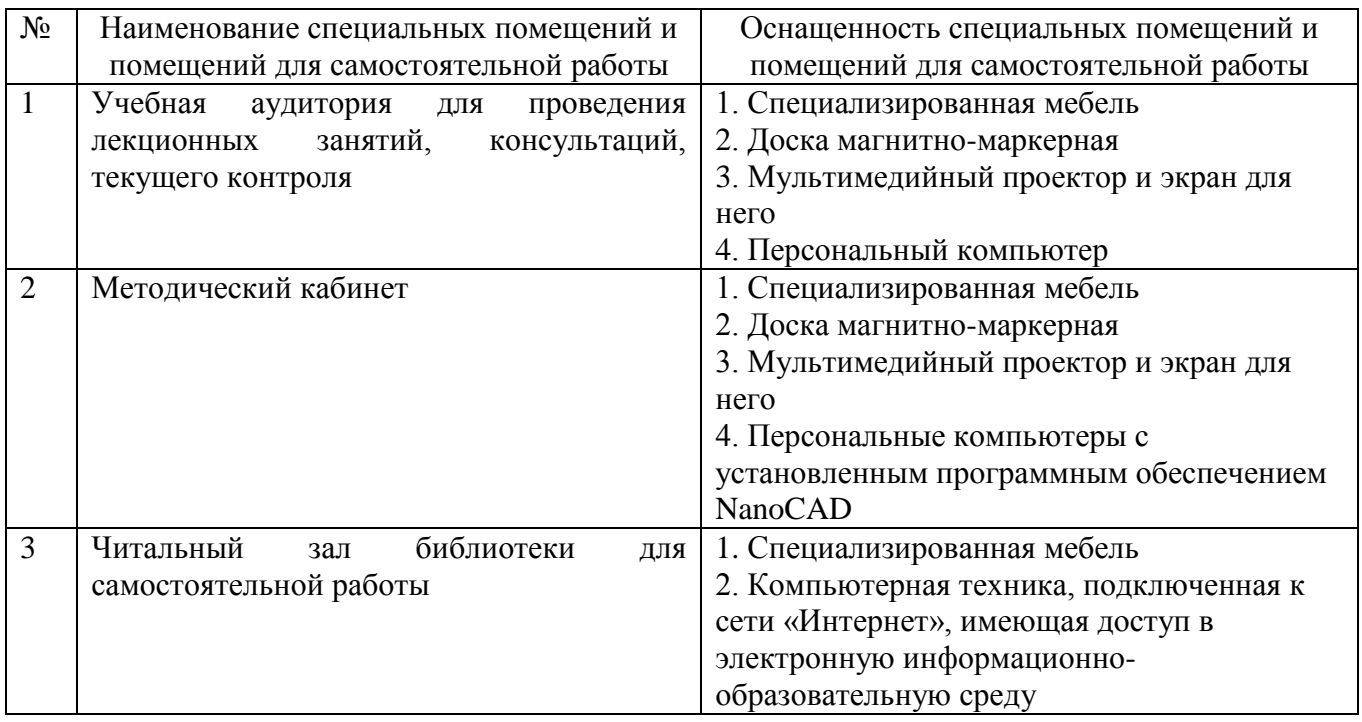

# **6.2. Лицензионное и свободно распространяемое программное обеспечение**

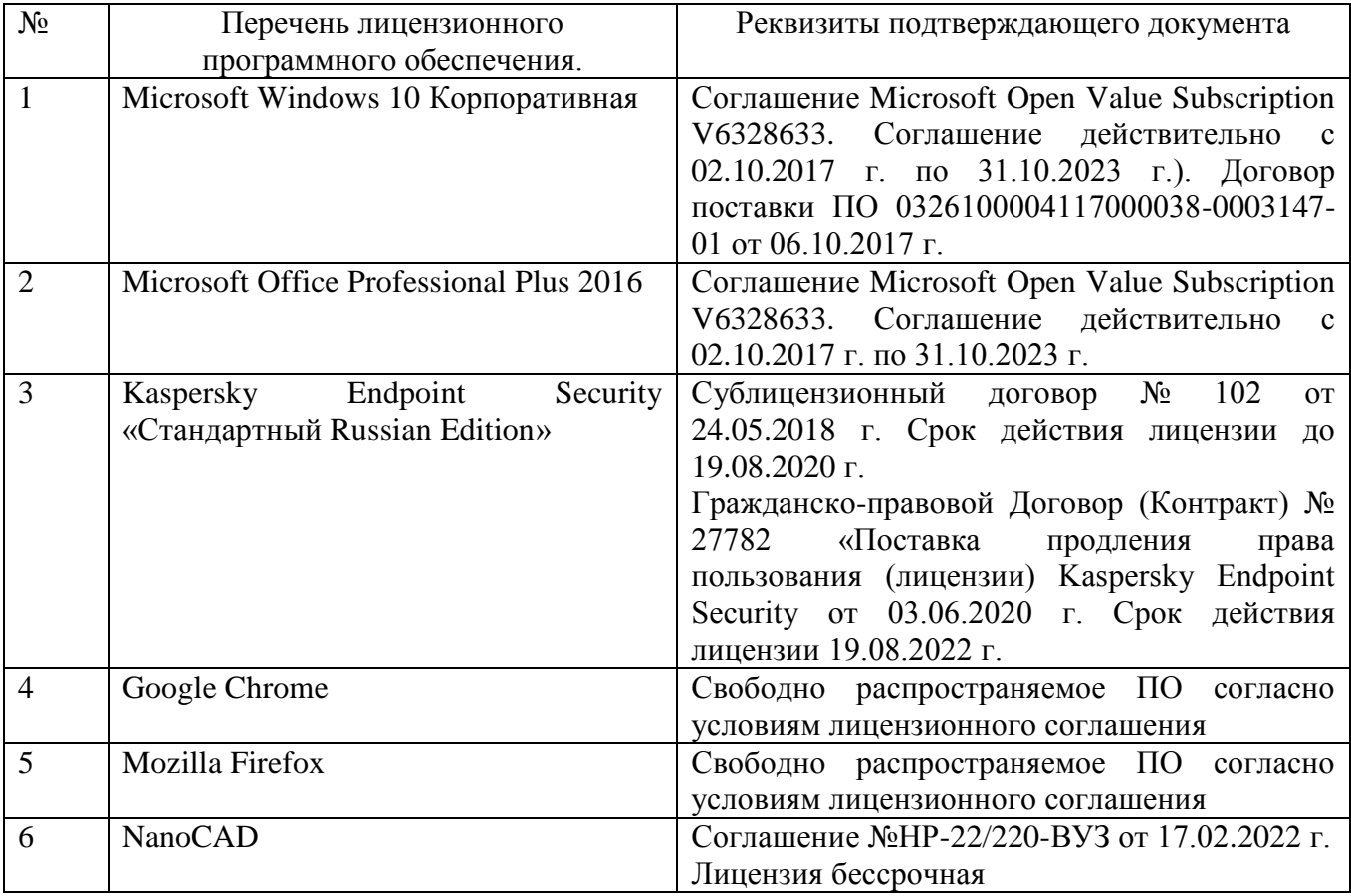

#### **6.3. Перечень учебных изданий и учебно-методических материалов**

1. Трубаев П.А. Автоматизированное проектирование энерготехнологического оборудования: учеб. пособие / П.А. Трубаев. – Белгород: Изд-во БГТУ им. В.Г. Шухова, 2005. – 146 с.

2. Габидулин, В. М. Основы работы в nanoCAD / В. М. Габидулин; под редакцией М. Азанова. – Москва: ДМК Пресс, 2018. – 176 с.

3. Кувшинов, Н. С. Nanocad Механика 9.0 / Н. С. Кувшинов. – Москва: ДМК Пресс, 2019. – 474 с.

4. Кувшинов, Н. С. NanoCAD Механика. Инженерная 2D и 3D компьютерная графика : учебное пособие / Н. С. Кувшинов ; под редакцией А. М. Плаксина. – Москва: ДМК Пресс, 2020. – 528 с.

### **6.4. Перечень интернет ресурсов, профессиональных баз данных, информационно-справочных систем**

1. Электронная библиотечная система IPRbooks http://www.iprbookshop.ru.

2. Электронно-библиотечная система издательства «Лань» https://e.lanbook.com.

3. Электронная библиотека (на базе ЭБС «БиблиоТех») http://ntb.bstu.ru.

4. Научная электронная библиотека http://elibrary.ru/defaultx.asp.

5. Информационная система «Единое окно доступа к образовательным ресурсам» http://window.edu.ru/